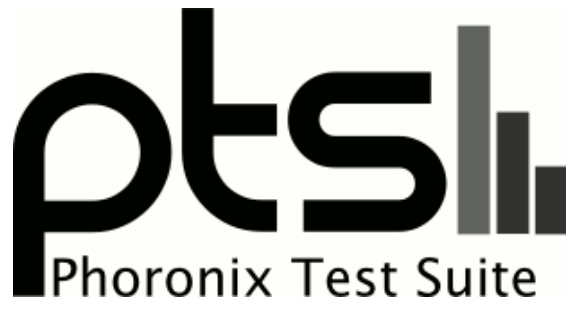

**www.phoronix-test-suite.com**

# **1440p Linux Gaming**

1440p Linux gaming benchmarks by Michael Larabel for a future article.

## **Test Systems:**

#### **RTX 2060**

Processor: AMD Ryzen 9 5900X 12-Core @ 3.70GHz (12 Cores / 24 Threads), Motherboard: ASUS ROG CROSSHAIR VIII HERO (3402 BIOS), Chipset: AMD Starship/Matisse, Memory: 16GB, Disk: 1000GB Sabrent Rocket 4.0 Plus + 2000GB, Graphics: NVIDIA GeForce RTX 2060 6GB, Audio: NVIDIA TU106 HD Audio, Monitor: ASUS VP28U, Network: Realtek RTL8125 2.5GbE + Intel I211

OS: Ubuntu 20.04, Kernel: 5.8.0-48-generic (x86\_64), Desktop: GNOME Shell 3.36.7, Display Server: X Server 1.20.9, Display Driver: NVIDIA 460.67, OpenGL: 4.6.0, OpenCL: OpenCL 1.2 CUDA 11.2.162, Vulkan: 1.2.155, Compiler: GCC 9.3.0 + CUDA 11.2, File-System: ext4, Screen Resolution: 3840x2160

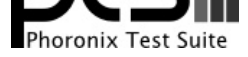

--enable-multilib --enable-nls --enable-objc-gc=auto --enable-offload-targets=nvptx-none=/build/gcc-9-HskZEa/gcc-9-9.3.0/debian/tmp-nvptx/usr,hsa --enable-plugin --enable-shared --enable-threads=posix --host=x86\_64-linux-gnu --program-prefix=x86\_64-linux-gnu- --target=x86\_64-linux-gnu --with-abi=m64 --with-arch-32=i686 --with-default-libstdcxx-abi=new --with-gcc-major-version-only --with-multilib-list=m32,m64,mx32 --with-target-system-zlib=auto --with-tune=generic --without-cuda-driver -v Processor Notes: Scaling Governor: acpi-cpufreq performance (Boost: Enabled) - CPU Microcode: 0xa201009

Security Notes: itlb\_multihit: Not affected + l1tf: Not affected + mds: Not affected + meltdown: Not affected + spec\_store\_bypass: Mitigation of SSB disabled via prctl and seccomp + spectre\_v1: Mitigation of usercopy/swapgs barriers and \_\_user pointer sanitization + spectre\_v2: Mitigation of Full AMD retpoline IBPB: conditional IBRS\_FW STIBP: always-on RSB filling + srbds: Not affected + tsx\_async\_abort: Not affected

#### **RTX 2060 SUPER**

Processor: AMD Ryzen 9 5900X 12-Core @ 3.70GHz (12 Cores / 24 Threads), Motherboard: ASUS ROG CROSSHAIR VIII HERO (3402 BIOS), Chipset: AMD Starship/Matisse, Memory: 16GB, Disk: 1000GB Sabrent Rocket 4.0 Plus + 2000GB, Graphics: NVIDIA GeForce RTX 2060 SUPER 8GB, Audio: NVIDIA TU106 HD Audio, Monitor: ASUS VP28U, Network: Realtek RTL8125 2.5GbE + Intel I211

OS: Ubuntu 20.04, Kernel: 5.8.0-48-generic (x86\_64), Desktop: GNOME Shell 3.36.7, Display Server: X Server 1.20.9, Display Driver: NVIDIA 460.67, OpenGL: 4.6.0, OpenCL: OpenCL 1.2 CUDA 11.2.162, Vulkan: 1.2.155, Compiler: GCC 9.3.0 + CUDA 11.2, File-System: ext4, Screen Resolution: 3840x2160

Kernel Notes: Transparent Huge Pages: madvise

Compiler Notes: --build=x86\_64-linux-gnu --disable-vtable-verify --disable-werror --enable-checking=release --enable-clocale=gnu --enable-default-pie --enable-gnu-unique-object --enable-languages=c,ada,c++,go,brig,d,fortran,objc,obj-c++,gm2 --enable-libstdcxx-debug --enable-libstdcxx-time=yes --enable-multiarch --enable-multilib --enable-nls --enable-objc-gc=auto --enable-offload-targets=nvptx-none=/build/gcc-9-HskZEa/gcc-9-9.3.0/debian/tmp-nvptx/usr,hsa --enable-plugin --enable-shared --enable-threads=posix --host=x86\_64-linux-gnu --program-prefix=x86\_64-linux-gnu- --target=x86\_64-linux-gnu --with-abi=m64 --with-arch-32=i686 --with-default-libstdcxx-abi=new --with-gcc-major-version-only --with-multilib-list=m32,m64,mx32 --with-target-system-zlib=auto --with-tune=generic --without-cuda-driver -v Processor Notes: Scaling Governor: acpi-cpufreq performance (Boost: Enabled) - CPU Microcode: 0xa201009

Security Notes: itlb\_multihit: Not affected + l1tf: Not affected + mds: Not affected + meltdown: Not affected + spec\_store\_bypass: Mitigation of SSB disabled via prctl and seccomp + spectre\_v1: Mitigation of usercopy/swapgs barriers and \_\_user pointer sanitization + spectre\_v2: Mitigation of Full AMD retpoline IBPB: conditional IBRS\_FW STIBP: always-on RSB filling + srbds: Not affected + tsx\_async\_abort: Not affected

#### **RTX 2070**

Processor: AMD Ryzen 9 5900X 12-Core @ 3.70GHz (12 Cores / 24 Threads), Motherboard: ASUS ROG CROSSHAIR VIII HERO (3402 BIOS), Chipset: AMD Starship/Matisse, Memory: 16GB, Disk: 1000GB Sabrent Rocket 4.0 Plus + 2000GB, Graphics: ASUS NVIDIA GeForce RTX 2070 8GB, Audio: NVIDIA TU106 HD Audio, Monitor: ASUS VP28U, Network: Realtek RTL8125 2.5GbE + Intel I211

OS: Ubuntu 20.04, Kernel: 5.8.0-48-generic (x86\_64), Desktop: GNOME Shell 3.36.7, Display Server: X Server 1.20.9, Display Driver: NVIDIA 460.67, OpenGL: 4.6.0, OpenCL: OpenCL 1.2 CUDA 11.2.162, Vulkan: 1.2.155, Compiler: GCC 9.3.0 + CUDA 11.2, File-System: ext4, Screen Resolution: 3840x2160

Kernel Notes: Transparent Huge Pages: madvise

Compiler Notes: --build=x86\_64-linux-gnu --disable-vtable-verify --disable-werror --enable-checking=release --enable-clocale=gnu --enable-default-pie --enable-gnu-unique-object --enable-languages=c,ada,c++,go,brig,d,fortran,objc,obj-c++,gm2 --enable-libstdcxx-debug --enable-libstdcxx-time=yes --enable-multiarch --enable-multilib --enable-nls --enable-objc-gc=auto --enable-offload-targets=nvptx-none=/build/gcc-9-HskZEa/gcc-9-9.3.0/debian/tmp-nvptx/usr,hsa --enable-plugin --enable-shared --enable-threads=posix --host=x86\_64-linux-gnu --program-prefix=x86\_64-linux-gnu- --target=x86\_64-linux-gnu --with-abi=m64 --with-arch-32=i686 --with-default-libstdcxx-abi=new --with-gcc-major-version-only --with-multilib-list=m32,m64,mx32 --with-target-system-zlib=auto --with-tune=generic --without-cuda-driver -v Processor Notes: Scaling Governor: acpi-cpufreq performance (Boost: Enabled) - CPU Microcode: 0xa201009

Security Notes: itlb\_multihit: Not affected + l1tf: Not affected + mds: Not affected + meltdown: Not affected + spec\_store\_bypass: Mitigation of SSB disabled via prctl and seccomp + spectre\_v1: Mitigation of usercopy/swapgs barriers and \_\_user pointer sanitization + spectre\_v2: Mitigation of Full AMD retpoline IBPB: conditional IBRS\_FW STIBP: always-on RSB filling + srbds: Not affected + tsx\_async\_abort: Not affected

#### **RTX 2070 SUPER**

Processor: AMD Ryzen 9 5900X 12-Core @ 3.70GHz (12 Cores / 24 Threads), Motherboard: ASUS ROG CROSSHAIR VIII HERO (3402 BIOS), Chipset: AMD Starship/Matisse, Memory: 16GB, Disk: 1000GB Sabrent Rocket 4.0 Plus + 2000GB, Graphics: NVIDIA GeForce RTX 2070 SUPER 8GB, Audio: NVIDIA TU104 HD Audio, Monitor: ASUS VP28U, Network: Realtek RTL8125 2.5GbE + Intel I211

OS: Ubuntu 20.04, Kernel: 5.8.0-48-generic (x86\_64), Desktop: GNOME Shell 3.36.7, Display Server: X Server 1.20.9, Display Driver: NVIDIA 460.67, OpenGL: 4.6.0, OpenCL: OpenCL 1.2 CUDA 11.2.162, Vulkan: 1.2.155, Compiler: GCC

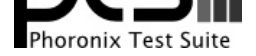

#### 9.3.0 + CUDA 11.2, File-System: ext4, Screen Resolution: 3840x2160

#### Kernel Notes: Transparent Huge Pages: madvise

Compiler Notes: --build=x86\_64-linux-gnu --disable-vtable-verify --disable-werror --enable-checking=release --enable-clocale=gnu --enable-default-pie --enable-gnu-unique-object --enable-languages=c,ada,c++,go,brig,d,fortran,objc,obj-c++,gm2 --enable-libstdcxx-debug --enable-libstdcxx-time=yes --enable-multiarch --enable-multilib --enable-nls --enable-objc-gc=auto --enable-offload-targets=nvptx-none=/build/gcc-9-HskZEa/gcc-9-9.3.0/debian/tmp-nvptx/usr,hsa --enable-plugin --enable-shared --enable-threads=posix --host=x86\_64-linux-gnu --program-prefix=x86\_64-linux-gnu- --target=x86\_64-linux-gnu --with-abi=m64 --with-arch-32=i686 --with-default-libstdcxx-abi=new --with-gcc-major-version-only --with-multilib-list=m32,m64,mx32 --with-target-system-zlib=auto --with-tune=generic --without-cuda-driver -v Processor Notes: Scaling Governor: acpi-cpufreq performance (Boost: Enabled) - CPU Microcode: 0xa201009 Security Notes: itlb\_multihit: Not affected + 11tf: Not affected + mds: Not affected + meltdown: Not affected + spec\_store\_bypass: Mitigation of SSB disabled via prctl and

seccomp + spectre\_v1: Mitigation of usercopy/swapgs barriers and \_\_user pointer sanitization + spectre\_v2: Mitigation of Full AMD retpoline IBPB: conditional IBRS\_FW STIBP: always-on RSB filling + srbds: Not affected + tsx\_async\_abort: Not affected

#### **RTX 2080**

Processor: AMD Ryzen 9 5900X 12-Core @ 3.70GHz (12 Cores / 24 Threads), Motherboard: ASUS ROG CROSSHAIR VIII HERO (3402 BIOS), Chipset: AMD Starship/Matisse, Memory: 16GB, Disk: 1000GB Sabrent Rocket 4.0 Plus + 2000GB, Graphics: Zotac NVIDIA GeForce RTX 2080 8GB, Audio: NVIDIA TU104 HD Audio, Monitor: ASUS VP28U, Network: Realtek RTL8125 2.5GbE + Intel I211

OS: Ubuntu 20.04, Kernel: 5.8.0-48-generic (x86\_64), Desktop: GNOME Shell 3.36.7, Display Server: X Server 1.20.9, Display Driver: NVIDIA 460.67, OpenGL: 4.6.0, OpenCL: OpenCL 1.2 CUDA 11.2.162, Vulkan: 1.2.155, Compiler: GCC 9.3.0 + CUDA 11.2, File-System: ext4, Screen Resolution: 3840x2160

Kernel Notes: Transparent Huge Pages: madvise

Security Notes: itlb\_multihit: Not affected + l1tf: Not affected + mds: Not affected + meltdown: Not affected + spec\_store\_bypass: Mitigation of SSB disabled via prctl and seccomp + spectre\_v1: Mitigation of usercopy/swapgs barriers and \_\_user pointer sanitization + spectre\_v2: Mitigation of Full AMD retpoline IBPB: conditional IBRS\_FW STIBP: always-on RSB filling + srbds: Not affected + tsx\_async\_abort: Not affected

#### **RTX 2080 SUPER**

Processor: AMD Ryzen 9 5900X 12-Core @ 3.70GHz (12 Cores / 24 Threads), Motherboard: ASUS ROG CROSSHAIR VIII HERO (3402 BIOS), Chipset: AMD Starship/Matisse, Memory: 16GB, Disk: 1000GB Sabrent Rocket 4.0 Plus + 2000GB, Graphics: NVIDIA GeForce RTX 2080 SUPER 8GB, Audio: NVIDIA TU104 HD Audio, Monitor: ASUS VP28U, Network: Realtek RTL8125 2.5GbE + Intel I211

OS: Ubuntu 20.04, Kernel: 5.8.0-48-generic (x86\_64), Desktop: GNOME Shell 3.36.7, Display Server: X Server 1.20.9, Display Driver: NVIDIA 460.67, OpenGL: 4.6.0, OpenCL: OpenCL 1.2 CUDA 11.2.162, Vulkan: 1.2.155, Compiler: GCC 9.3.0 + CUDA 11.2, File-System: ext4, Screen Resolution: 3840x2160

Kernel Notes: Transparent Huge Pages: madvise

Security Notes: itlb\_multihit: Not affected + l1tf: Not affected + mds: Not affected + meltdown: Not affected + spec\_store\_bypass: Mitigation of SSB disabled via prctl and seccomp + spectre\_v1: Mitigation of usercopy/swapgs barriers and \_\_user pointer sanitization + spectre\_v2: Mitigation of Full AMD retpoline IBPB: conditional IBRS\_FW STIBP: always-on RSB filling + srbds: Not affected + tsx\_async\_abort: Not affected

#### **RTX 2080 Ti**

Processor: AMD Ryzen 9 5900X 12-Core @ 3.70GHz (12 Cores / 24 Threads), Motherboard: ASUS ROG CROSSHAIR VIII HERO (3402 BIOS), Chipset: AMD Starship/Matisse, Memory: 16GB, Disk: 1000GB Sabrent Rocket 4.0 Plus + 2000GB, Graphics: NVIDIA GeForce RTX 2080 Ti 11GB, Audio: NVIDIA TU102 HD Audio, Monitor: ASUS VP28U,

Compiler Notes: --build=x86\_64-linux-gnu --disable-vtable-verify --disable-werror --enable-checking=release --enable-clocale=gnu --enable-default-pie --enable-gnu-unique-object --enable-languages=c,ada,c++,go,brig,d,fortran,objc,obj-c++,gm2 --enable-libstdcxx-debug --enable-libstdcxx-time=yes --enable-multiarch --enable-multilib --enable-nls --enable-objc-gc=auto --enable-offload-targets=nvptx-none=/build/gcc-9-HskZEa/gcc-9-9.3.0/debian/tmp-nvptx/usr,hsa --enable-plugin --enable-shared --enable-threads=posix --host=x86\_64-linux-gnu --program-prefix=x86\_64-linux-gnu- --target=x86\_64-linux-gnu --with-abi=m64 --with-arch-32=i686 --with-default-libstdcxx-abi=new --with-gcc-major-version-only --with-multilib-list=m32,m64,mx32 --with-target-system-zlib=auto --with-tune=generic --without-cuda-driver -v Processor Notes: Scaling Governor: acpi-cpufreq performance (Boost: Enabled) - CPU Microcode: 0xa201009

Compiler Notes: --build=x86\_64-linux-gnu --disable-vtable-verify --disable-werror --enable-checking=release --enable-clocale=gnu --enable-default-pie --enable-gnu-unique-object --enable-languages=c,ada,c++,go,brig,d,fortran,objc,obj-c++,gm2 --enable-libstdcxx-debug --enable-libstdcxx-time=yes --enable-multiarch --enable-multilib --enable-nls --enable-objc-gc=auto --enable-offload-targets=nvptx-none=/build/gcc-9-HskZEa/gcc-9-9.3.0/debian/tmp-nvptx/usr,hsa --enable-plugin --enable-shared --enable-threads=posix --host=x86\_64-linux-gnu --program-prefix=x86\_64-linux-gnu- --target=x86\_64-linux-gnu --with-abi=m64 --with-arch-32=i686 --with-default-libstdcxx-abi=new --with-gcc-major-version-only --with-multilib-list=m32,m64,mx32 --with-target-system-zlib=auto --with-tune=generic --without-cuda-driver -v Processor Notes: Scaling Governor: acpi-cpufreq performance (Boost: Enabled) - CPU Microcode: 0xa201009

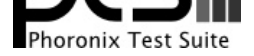

#### Network: Realtek RTL8125 2.5GbE + Intel I211

OS: Ubuntu 20.04, Kernel: 5.8.0-48-generic (x86\_64), Desktop: GNOME Shell 3.36.7, Display Server: X Server 1.20.9, Display Driver: NVIDIA 460.67, OpenGL: 4.6.0, OpenCL: OpenCL 1.2 CUDA 11.2.162, Vulkan: 1.2.155, Compiler: GCC 9.3.0 + CUDA 11.2, File-System: ext4, Screen Resolution: 3840x2160

#### Kernel Notes: Transparent Huge Pages: madvise

Compiler Notes: --build=x86 64-linux-gnu --disable-vtable-verify --disable-werror --enable-checking=release --enable-clocale=gnu --enable-default-pie --enable-gnu-unique-object --enable-languages=c,ada,c++,go,brig,d,fortran,objc,obj-c++,gm2 --enable-libstdcxx-debug --enable-libstdcxx-time=yes --enable-multiarch --enable-multilib --enable-nls --enable-objc-gc=auto --enable-offload-targets=nvptx-none=/build/gcc-9-HskZEa/gcc-9-9.3.0/debian/tmp-nvptx/usr,hsa --enable-plugin --enable-shared --enable-threads=posix --host=x86\_64-linux-gnu --program-prefix=x86\_64-linux-gnu- --target=x86\_64-linux-gnu --with-abi=m64 --with-arch-32=i686 --with-default-libstdcxx-abi=new --with-gcc-major-version-only --with-multilib-list=m32,m64,mx32 --with-target-system-zlib=auto --with-tune=generic --without-cuda-driver -v Processor Notes: Scaling Governor: acpi-cpufreq performance (Boost: Enabled) - CPU Microcode: 0xa201009

Security Notes: itlb\_multihit: Not affected + l1tf: Not affected + mds: Not affected + meltdown: Not affected + spec\_store\_bypass: Mitigation of SSB disabled via prctl and seccomp + spectre\_v1: Mitigation of usercopy/swapgs barriers and \_\_user pointer sanitization + spectre\_v2: Mitigation of Full AMD retpoline IBPB: conditional IBRS\_FW STIBP: always-on RSB filling + srbds: Not affected + tsx\_async\_abort: Not affected

#### **TITAN RTX**

Processor: AMD Ryzen 9 5900X 12-Core @ 3.70GHz (12 Cores / 24 Threads), Motherboard: ASUS ROG CROSSHAIR VIII HERO (3402 BIOS), Chipset: AMD Starship/Matisse, Memory: 16GB, Disk: 1000GB Sabrent Rocket 4.0 Plus + 2000GB, Graphics: NVIDIA TITAN RTX 24GB, Audio: NVIDIA TU102 HD Audio, Monitor: ASUS VP28U, Network: Realtek RTL8125 2.5GbE + Intel I211

OS: Ubuntu 20.04, Kernel: 5.8.0-48-generic (x86\_64), Desktop: GNOME Shell 3.36.7, Display Server: X Server 1.20.9, Display Driver: NVIDIA 460.67, OpenGL: 4.6.0, OpenCL: OpenCL 1.2 CUDA 11.2.162, Vulkan: 1.2.155, Compiler: GCC 9.3.0 + CUDA 11.2, File-System: ext4, Screen Resolution: 3840x2160

Kernel Notes: Transparent Huge Pages: madvise

Compiler Notes: --build=x86\_64-linux-gnu --disable-vtable-verify --disable-werror --enable-checking=release --enable-clocale=gnu --enable-default-pie --enable-gnu-unique-object --enable-languages=c,ada,c++,go,brig,d,fortran,objc,obj-c++,gm2 --enable-libstdcxx-debug --enable-libstdcxx-time=yes --enable-multiarch --enable-multilib --enable-nls --enable-objc-gc=auto --enable-offload-targets=nvptx-none=/build/gcc-9-HskZEa/gcc-9-9.3.0/debian/tmp-nvptx/usr,hsa --enable-plugin --enable-shared --enable-threads=posix --host=x86\_64-linux-gnu --program-prefix=x86\_64-linux-gnu- --target=x86\_64-linux-gnu --with-abi=m64 --with-arch-32=i686 --with-default-libstdcxx-abi=new --with-gcc-major-version-only --with-multilib-list=m32,m64,mx32 --with-target-system-zlib=auto --with-tune=generic --without-cuda-driver -v Processor Notes: Scaling Governor: acpi-cpufreq performance (Boost: Enabled) - CPU Microcode: 0xa201009

Security Notes: itlb\_multihit: Not affected + l1tf: Not affected + mds: Not affected + meltdown: Not affected + spec\_store\_bypass: Mitigation of SSB disabled via prctl and seccomp + spectre\_v1: Mitigation of usercopy/swapgs barriers and \_\_user pointer sanitization + spectre\_v2: Mitigation of Full AMD retpoline IBPB: conditional IBRS\_FW STIBP: always-on RSB filling + srbds: Not affected + tsx\_async\_abort: Not affected

#### **RTX 3060**

Processor: AMD Ryzen 9 5900X 12-Core @ 3.70GHz (12 Cores / 24 Threads), Motherboard: ASUS ROG CROSSHAIR VIII HERO (3402 BIOS), Chipset: AMD Starship/Matisse, Memory: 16GB, Disk: 1000GB Sabrent Rocket 4.0 Plus + 2000GB, Graphics: eVGA NVIDIA GeForce RTX 3060 12GB, Audio: NVIDIA Device 228e, Monitor: ASUS VP28U, Network: Realtek RTL8125 2.5GbE + Intel I211

OS: Ubuntu 20.04, Kernel: 5.8.0-48-generic (x86\_64), Desktop: GNOME Shell 3.36.7, Display Server: X Server 1.20.9, Display Driver: NVIDIA 460.67, OpenGL: 4.6.0, OpenCL: OpenCL 1.2 CUDA 11.2.162, Vulkan: 1.2.155, Compiler: GCC 9.3.0 + CUDA 11.2, File-System: ext4, Screen Resolution: 3840x2160

Kernel Notes: Transparent Huge Pages: madvise

Compiler Notes: --build=x86\_64-linux-gnu --disable-vtable-verify --disable-werror --enable-checking=release --enable-clocale=gnu --enable-default-pie --enable-gnu-unique-object --enable-languages=c,ada,c++,go,brig,d,fortran,objc,obj-c++,gm2 --enable-libstdcxx-debug --enable-libstdcxx-time=yes --enable-multiarch --enable-multilib --enable-nls --enable-objc-gc=auto --enable-offload-targets=nvptx-none=/build/gcc-9-HskZEa/gcc-9-9.3.0/debian/tmp-nvptx/usr,hsa --enable-plugin --enable-shared --enable-threads=posix --host=x86\_64-linux-gnu --program-prefix=x86\_64-linux-gnu- --target=x86\_64-linux-gnu --with-abi=m64 --with-arch-32=i686 --with-default-libstdcxx-abi=new --with-gcc-major-version-only --with-multilib-list=m32,m64,mx32 --with-target-system-zlib=auto --with-tune=generic --without-cuda-driver -v Processor Notes: Scaling Governor: acpi-cpufreq performance (Boost: Enabled) - CPU Microcode: 0xa201009

Security Notes: itlb\_multihit: Not affected + l1tf: Not affected + mds: Not affected + meltdown: Not affected + spec\_store\_bypass: Mitigation of SSB disabled via prctl and seccomp + spectre\_v1: Mitigation of usercopy/swapgs barriers and \_\_user pointer sanitization + spectre\_v2: Mitigation of Full AMD retpoline IBPB: conditional IBRS\_FW STIBP: always-on RSB filling + srbds: Not affected + tsx\_async\_abort: Not affected

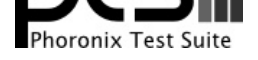

## **RTX 3060 Ti**

Processor: AMD Ryzen 9 5900X 12-Core @ 3.70GHz (12 Cores / 24 Threads), Motherboard: ASUS ROG CROSSHAIR VIII HERO (3402 BIOS), Chipset: AMD Starship/Matisse, Memory: 16GB, Disk: 1000GB Sabrent Rocket 4.0 Plus + 2000GB, Graphics: NVIDIA GeForce RTX 3060 Ti 8GB, Audio: NVIDIA Device 228b, Monitor: ASUS VP28U, Network: Realtek RTL8125 2.5GbE + Intel I211

OS: Ubuntu 20.04, Kernel: 5.8.0-48-generic (x86\_64), Desktop: GNOME Shell 3.36.7, Display Server: X Server 1.20.9, Display Driver: NVIDIA 460.67, OpenGL: 4.6.0, OpenCL: OpenCL 1.2 CUDA 11.2.162, Vulkan: 1.2.155, Compiler: GCC 9.3.0 + CUDA 11.2, File-System: ext4, Screen Resolution: 3840x2160

Kernel Notes: Transparent Huge Pages: madvise

Compiler Notes: --build=x86\_64-linux-gnu --disable-vtable-verify --disable-werror --enable-checking=release --enable-clocale=gnu --enable-default-pie --enable-gnu-unique-object --enable-languages=c,ada,c++,go,brig,d,fortran,objc,obj-c++,gm2 --enable-libstdcxx-debug --enable-libstdcxx-time=yes --enable-multiarch --enable-multilib --enable-nls --enable-objc-gc=auto --enable-offload-targets=nvptx-none=/build/gcc-9-HskZEa/gcc-9-9.3.0/debian/tmp-nvptx/usr,hsa --enable-plugin --enable-shared --enable-threads=posix --host=x86\_64-linux-gnu --program-prefix=x86\_64-linux-gnu- --target=x86\_64-linux-gnu --with-abi=m64 --with-arch-32=i686 --with-default-libstdcxx-abi=new --with-gcc-major-version-only --with-multilib-list=m32,m64,mx32 --with-target-system-zlib=auto --with-tune=generic --without-cuda-driver -v Processor Notes: Scaling Governor: acpi-cpufreq performance (Boost: Enabled) - CPU Microcode: 0xa201009

Security Notes: itlb\_multihit: Not affected + l1tf: Not affected + mds: Not affected + meltdown: Not affected + spec\_store\_bypass: Mitigation of SSB disabled via prctl and seccomp + spectre\_v1: Mitigation of usercopy/swapgs barriers and \_\_user pointer sanitization + spectre\_v2: Mitigation of Full AMD retpoline IBPB: conditional IBRS\_FW STIBP: always-on RSB filling + srbds: Not affected + tsx\_async\_abort: Not affected

#### **RTX 3070**

Processor: AMD Ryzen 9 5900X 12-Core @ 3.70GHz (12 Cores / 24 Threads), Motherboard: ASUS ROG CROSSHAIR VIII HERO (3402 BIOS), Chipset: AMD Starship/Matisse, Memory: 16GB, Disk: 1000GB Sabrent Rocket 4.0 Plus + 2000GB, Graphics: NVIDIA GeForce RTX 3070 8GB, Audio: NVIDIA Device 228b, Monitor: ASUS VP28U, Network: Realtek RTL8125 2.5GbE + Intel I211

OS: Ubuntu 20.04, Kernel: 5.8.0-48-generic (x86\_64), Desktop: GNOME Shell 3.36.7, Display Server: X Server 1.20.9, Display Driver: NVIDIA 460.67, OpenGL: 4.6.0, OpenCL: OpenCL 1.2 CUDA 11.2.162, Vulkan: 1.2.155, Compiler: GCC 9.3.0 + CUDA 11.2, File-System: ext4, Screen Resolution: 3840x2160

Kernel Notes: Transparent Huge Pages: madvise

#### **RTX 3080**

Processor: AMD Ryzen 9 5900X 12-Core @ 3.70GHz (12 Cores / 24 Threads), Motherboard: ASUS ROG CROSSHAIR VIII HERO (3402 BIOS), Chipset: AMD Starship/Matisse, Memory: 16GB, Disk: 1000GB Sabrent Rocket 4.0 Plus + 2000GB, Graphics: NVIDIA GeForce RTX 3080 10GB, Audio: NVIDIA Device 1aef, Monitor: ASUS VP28U, Network: Realtek RTL8125 2.5GbE + Intel I211

OS: Ubuntu 20.04, Kernel: 5.8.0-48-generic (x86\_64), Desktop: GNOME Shell 3.36.7, Display Server: X Server 1.20.9, Display Driver: NVIDIA 460.67, OpenGL: 4.6.0, OpenCL: OpenCL 1.2 CUDA 11.2.162, Vulkan: 1.2.155, Compiler: GCC 9.3.0 + CUDA 11.2, File-System: ext4, Screen Resolution: 3840x2160

Kernel Notes: Transparent Huge Pages: madvise

Compiler Notes: --build=x86\_64-linux-gnu --disable-vtable-verify --disable-werror --enable-checking=release --enable-clocale=gnu --enable-default-pie --enable-gnu-unique-object --enable-languages=c,ada,c++,go,brig,d,fortran,objc,obj-c++,gm2 --enable-libstdcxx-debug --enable-libstdcxx-time=yes --enable-multiarch --enable-multilib --enable-nls --enable-objc-gc=auto --enable-offload-targets=nvptx-none=/build/gcc-9-HskZEa/gcc-9-9.3.0/debian/tmp-nvptx/usr,hsa --enable-plugin --enable-shared --enable-threads=posix --host=x86\_64-linux-gnu --program-prefix=x86\_64-linux-gnu- --target=x86\_64-linux-gnu --with-abi=m64 --with-arch-32=i686 --with-default-libstdcxx-abi=new --with-gcc-major-version-only --with-multilib-list=m32,m64,mx32 --with-target-system-zlib=auto --with-tune=generic --without-cuda-driver -v Processor Notes: Scaling Governor: acpi-cpufreq performance (Boost: Enabled) - CPU Microcode: 0xa201009

Security Notes: itlb\_multihit: Not affected + l1tf: Not affected + mds: Not affected + meltdown: Not affected + spec\_store\_bypass: Mitigation of SSB disabled via prctl and seccomp + spectre\_v1: Mitigation of usercopy/swapgs barriers and \_\_user pointer sanitization + spectre\_v2: Mitigation of Full AMD retpoline IBPB: conditional IBRS\_FW STIBP: always-on RSB filling + srbds: Not affected + tsx\_async\_abort: Not affected

Processor Notes: Scaling Governor: acpi-cpufreq performance (Boost: Enabled) - CPU Microcode: 0xa201009

Security Notes: itlb\_multihit: Not affected + l1tf: Not affected + mds: Not affected + meltdown: Not affected + spec\_store\_bypass: Mitigation of SSB disabled via prctl and seccomp + spectre\_v1: Mitigation of usercopy/swapgs barriers and \_\_user pointer sanitization + spectre\_v2: Mitigation of Full AMD retpoline IBPB: conditional IBRS\_FW STIBP: always-on RSB filling + srbds: Not affected + tsx\_async\_abort: Not affected

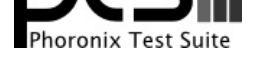

#### **RTX 3090**

Processor: AMD Ryzen 9 5900X 12-Core @ 3.70GHz (12 Cores / 24 Threads), Motherboard: ASUS ROG CROSSHAIR VIII HERO (3402 BIOS), Chipset: AMD Starship/Matisse, Memory: 16GB, Disk: 1000GB Sabrent Rocket 4.0 Plus + 2000GB, Graphics: NVIDIA GeForce RTX 3090 24GB, Audio: NVIDIA Device 1aef, Monitor: ASUS VP28U, Network: Realtek RTL8125 2.5GbE + Intel I211

OS: Ubuntu 20.04, Kernel: 5.8.0-48-generic (x86\_64), Desktop: GNOME Shell 3.36.7, Display Server: X Server 1.20.9, Display Driver: NVIDIA 460.67, OpenGL: 4.6.0, OpenCL: OpenCL 1.2 CUDA 11.2.162, Vulkan: 1.2.155, Compiler: GCC 9.3.0 + CUDA 11.2, File-System: ext4, Screen Resolution: 3840x2160

Kernel Notes: Transparent Huge Pages: madvise

Compiler Notes: --build=x86\_64-linux-gnu --disable-vtable-verify --disable-werror --enable-checking=release --enable-clocale=gnu --enable-default-pie --enable-gnu-unique-object --enable-languages=c,ada,c++,go,brig,d,fortran,objc,obj-c++,gm2 --enable-libstdcxx-debug --enable-libstdcxx-time=yes --enable-multiarch --enable-multilib --enable-nls --enable-objc-gc=auto --enable-offload-targets=nvptx-none=/build/gcc-9-HskZEa/gcc-9-9.3.0/debian/tmp-nvptx/usr,hsa --enable-plugin --enable-shared --enable-threads=posix --host=x86\_64-linux-gnu --program-prefix=x86\_64-linux-gnu- --target=x86\_64-linux-gnu --with-abi=m64 --with-arch-32=i686 --with-default-libstdcxx-abi=new --with-gcc-major-version-only --with-multilib-list=m32,m64,mx32 --with-target-system-zlib=auto --with-tune=generic --without-cuda-driver -v Processor Notes: Scaling Governor: acpi-cpufreq performance (Boost: Enabled) - CPU Microcode: 0xa201009

Security Notes: itlb\_multihit: Not affected + l1tf: Not affected + mds: Not affected + meltdown: Not affected + spec\_store\_bypass: Mitigation of SSB disabled via prctl and seccomp + spectre\_v1: Mitigation of usercopy/swapgs barriers and \_\_user pointer sanitization + spectre\_v2: Mitigation of Full AMD retpoline IBPB: conditional IBRS\_FW STIBP: always-on RSB filling + srbds: Not affected + tsx\_async\_abort: Not affected

#### **Radeon VII**

Processor: AMD Ryzen 9 5900X 12-Core @ 3.70GHz (12 Cores / 24 Threads), Motherboard: ASUS ROG CROSSHAIR VIII HERO (3402 BIOS), Chipset: AMD Starship/Matisse, Memory: 16GB, Disk: 1000GB Sabrent Rocket 4.0 Plus + 2000GB, Graphics: AMD Radeon VII 16GB (1801/1000MHz), Audio: AMD Vega 20 HDMI Audio, Monitor: ASUS VP28U, Network: Realtek RTL8125 2.5GbE + Intel I211

OS: Ubuntu 20.04, Kernel: 5.12.0-051200rc6daily20210408-generic (x86\_64) 20210407, Desktop: GNOME Shell 3.36.7, Display Server: X Server 1.20.9, OpenGL: 4.6 Mesa 21.1.0-devel (git-d1f96e0 2021-04-08 focal-oibaf-ppa) (LLVM 12.0.0), Vulkan: 1.1.168, Compiler: GCC 9.3.0 + CUDA 11.2, File-System: ext4, Screen Resolution: 3840x2160

## **RX 5600 XT**

Processor: AMD Ryzen 9 5900X 12-Core @ 3.70GHz (12 Cores / 24 Threads), Motherboard: ASUS ROG CROSSHAIR VIII HERO (3402 BIOS), Chipset: AMD Starship/Matisse, Memory: 16GB, Disk: 1000GB Sabrent Rocket 4.0 Plus + 2000GB, Graphics: Sapphire AMD Radeon RX 5600 OEM/5600 XT / 5700/5700 6GB (1780/875MHz), Audio: AMD Navi 10 HDMI Audio, Monitor: ASUS VP28U, Network: Realtek RTL8125 2.5GbE + Intel I211

OS: Ubuntu 20.04, Kernel: 5.12.0-051200rc6daily20210408-generic (x86\_64) 20210407, Desktop: GNOME Shell 3.36.7, Display Server: X Server 1.20.9, OpenGL: 4.6 Mesa 21.1.0-devel (git-d1f96e0 2021-04-08 focal-oibaf-ppa) (LLVM 12.0.0), Vulkan: 1.1.168, Compiler: GCC 9.3.0 + CUDA 11.2, File-System: ext4, Screen Resolution: 3840x2160

Kernel Notes: Transparent Huge Pages: madvise

Kernel Notes: Transparent Huge Pages: madvise

Compiler Notes: --build=x86\_64-linux-gnu --disable-vtable-verify --disable-werror --enable-checking=release --enable-clocale=gnu --enable-default-pie --enable-gnu-unique-object --enable-languages=c,ada,c++,go,brig,d,fortran,objc,obj-c++,gm2 --enable-libstdcxx-debug --enable-libstdcxx-time=yes --enable-multiarch --enable-multilib --enable-nls --enable-objc-gc=auto --enable-offload-targets=nvptx-none=/build/gcc-9-HskZEa/gcc-9-9.3.0/debian/tmp-nvptx/usr,hsa --enable-plugin --enable-shared --enable-threads=posix --host=x86\_64-linux-gnu --program-prefix=x86\_64-linux-gnu- --target=x86\_64-linux-gnu --with-abi=m64 --with-arch-32=i686 --with-default-libstdcxx-abi=new --with-gcc-major-version-only --with-multilib-list=m32,m64,mx32 --with-target-system-zlib=auto --with-tune=generic --without-cuda-driver -v Processor Notes: Scaling Governor: acpi-cpufreq performance (Boost: Enabled) - CPU Microcode: 0xa201009

Security Notes: itlb\_multihit: Not affected + l1tf: Not affected + mds: Not affected + meltdown: Not affected + spec\_store\_bypass: Mitigation of SSB disabled via prctl and seccomp + spectre\_v1: Mitigation of usercopy/swapgs barriers and \_\_user pointer sanitization + spectre\_v2: Mitigation of Full AMD retpoline IBPB: conditional IBRS\_FW STIBP: always-on RSB filling + srbds: Not affected + tsx\_async\_abort: Not affected

Compiler Notes: --build=x86\_64-linux-gnu --disable-vtable-verify --disable-werror --enable-checking=release --enable-clocale=gnu --enable-default-pie --enable-gnu-unique-object --enable-languages=c,ada,c++,go,brig,d,fortran,objc,obj-c++,gm2 --enable-libstdcxx-debug --enable-libstdcxx-time=yes --enable-multiarch --enable-multilib --enable-nls --enable-objc-gc=auto --enable-offload-targets=nvptx-none=/build/gcc-9-HskZEa/gcc-9-9.3.0/debian/tmp-nvptx/usr,hsa --enable-plugin --enable-shared --enable-threads=posix --host=x86\_64-linux-gnu --program-prefix=x86\_64-linux-gnu- --target=x86\_64-linux-gnu --with-abi=m64 --with-arch-32=i686 --with-default-libstdcxx-abi=new --with-gcc-major-version-only --with-multilib-list=m32,m64,mx32 --with-target-system-zlib=auto --with-tune=generic --without-cuda-driver -v

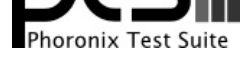

Processor Notes: Scaling Governor: acpi-cpufreq performance (Boost: Enabled) - CPU Microcode: 0xa201009

Security Notes: itlb\_multihit: Not affected + l1tf: Not affected + mds: Not affected + meltdown: Not affected + spec\_store\_bypass: Mitigation of SSB disabled via prctl and seccomp + spectre\_v1: Mitigation of usercopy/swapgs barriers and \_\_user pointer sanitization + spectre\_v2: Mitigation of Full AMD retpoline IBPB: conditional IBRS\_FW STIBP: always-on RSB filling + srbds: Not affected + tsx\_async\_abort: Not affected

## **RX 5700 XT**

Processor: AMD Ryzen 9 5900X 12-Core @ 3.70GHz (12 Cores / 24 Threads), Motherboard: ASUS ROG CROSSHAIR VIII HERO (3402 BIOS), Chipset: AMD Starship/Matisse, Memory: 16GB, Disk: 1000GB Sabrent Rocket 4.0 Plus + 2000GB, Graphics: AMD Radeon RX 5600 OEM/5600 XT / 5700/5700 8GB (2100/875MHz), Audio: AMD Navi 10 HDMI Audio, Monitor: ASUS VP28U, Network: Realtek RTL8125 2.5GbE + Intel I211

OS: Ubuntu 20.04, Kernel: 5.12.0-051200rc6daily20210408-generic (x86\_64) 20210407, Desktop: GNOME Shell 3.36.7, Display Server: X Server 1.20.9, OpenGL: 4.6 Mesa 21.1.0-devel (git-d1f96e0 2021-04-08 focal-oibaf-ppa) (LLVM 12.0.0), Vulkan: 1.1.168, Compiler: GCC 9.3.0 + CUDA 11.2, File-System: ext4, Screen Resolution: 3840x2160

Kernel Notes: Transparent Huge Pages: madvise

Compiler Notes: --build=x86\_64-linux-gnu --disable-vtable-verify --disable-werror --enable-checking=release --enable-clocale=gnu --enable-default-pie --enable-gnu-unique-object --enable-languages=c,ada,c++,go,brig,d,fortran,objc,obj-c++,gm2 --enable-libstdcxx-debug --enable-libstdcxx-time=yes --enable-multiarch --enable-multilib --enable-nls --enable-objc-gc=auto --enable-offload-targets=nvptx-none=/build/gcc-9-HskZEa/gcc-9-9.3.0/debian/tmp-nvptx/usr,hsa --enable-plugin --enable-shared --enable-threads=posix --host=x86\_64-linux-gnu --program-prefix=x86\_64-linux-gnu- --target=x86\_64-linux-gnu --with-abi=m64 --with-arch-32=i686 --with-default-libstdcxx-abi=new --with-gcc-major-version-only --with-multilib-list=m32,m64,mx32 --with-target-system-zlib=auto --with-tune=generic --without-cuda-driver -v Processor Notes: Scaling Governor: acpi-cpufreq performance (Boost: Enabled) - CPU Microcode: 0xa201009

Security Notes: itlb\_multihit: Not affected + l1tf: Not affected + mds: Not affected + meltdown: Not affected + spec\_store\_bypass: Mitigation of SSB disabled via prctl and seccomp + spectre\_v1: Mitigation of usercopy/swapgs barriers and \_\_user pointer sanitization + spectre\_v2: Mitigation of Full AMD retpoline IBPB: conditional IBRS\_FW STIBP: always-on RSB filling + srbds: Not affected + tsx\_async\_abort: Not affected

#### **RX 6700 XT**

Processor: AMD Ryzen 9 5900X 12-Core @ 3.70GHz (12 Cores / 24 Threads), Motherboard: ASUS ROG CROSSHAIR VIII HERO (3402 BIOS), Chipset: AMD Starship/Matisse, Memory: 16GB, Disk: 1000GB Sabrent Rocket 4.0 Plus + 2000GB, Graphics: AMD NAVY\_FLOUNDER 12GB (2855/1000MHz), Audio: AMD Device ab28, Monitor: ASUS VP28U, Network: Realtek RTL8125 2.5GbE + Intel I211

OS: Ubuntu 20.04, Kernel: 5.12.0-051200rc6daily20210408-generic (x86\_64) 20210407, Desktop: GNOME Shell 3.36.7, Display Server: X Server 1.20.9, OpenGL: 4.6 Mesa 21.1.0-devel (git-d1f96e0 2021-04-08 focal-oibaf-ppa) (LLVM 12.0.0), Vulkan: 1.1.168, Compiler: GCC 9.3.0 + CUDA 11.2, File-System: ext4, Screen Resolution: 3840x2160

Kernel Notes: Transparent Huge Pages: madvise

Compiler Notes: --build=x86\_64-linux-gnu --disable-vtable-verify --disable-werror --enable-checking=release --enable-clocale=gnu --enable-default-pie --enable-gnu-unique-object --enable-languages=c,ada,c++,go,brig,d,fortran,objc,obj-c++,gm2 --enable-libstdcxx-debug --enable-libstdcxx-time=yes --enable-multiarch --enable-multilib --enable-nls --enable-objc-gc=auto --enable-offload-targets=nvptx-none=/build/gcc-9-HskZEa/gcc-9-9.3.0/debian/tmp-nvptx/usr,hsa --enable-plugin --enable-shared --enable-threads=posix --host=x86\_64-linux-gnu --program-prefix=x86\_64-linux-gnu- --target=x86\_64-linux-gnu --with-abi=m64 --with-arch-32=i686 --with-default-libstdcxx-abi=new --with-gcc-major-version-only --with-multilib-list=m32,m64,mx32 --with-target-system-zlib=auto --with-tune=generic --without-cuda-driver -v Processor Notes: Scaling Governor: acpi-cpufreq performance (Boost: Enabled) - CPU Microcode: 0xa201009

Security Notes: itlb\_multihit: Not affected + l1tf: Not affected + mds: Not affected + meltdown: Not affected + spec\_store\_bypass: Mitigation of SSB disabled via prctl and seccomp + spectre\_v1: Mitigation of usercopy/swapgs barriers and \_\_user pointer sanitization + spectre\_v2: Mitigation of Full AMD retpoline IBPB: conditional IBRS\_FW STIBP: always-on RSB filling + srbds: Not affected + tsx\_async\_abort: Not affected

## **RX 6800**

Processor: AMD Ryzen 9 5900X 12-Core @ 3.70GHz (12 Cores / 24 Threads), Motherboard: ASUS ROG CROSSHAIR VIII HERO (3402 BIOS), Chipset: AMD Starship/Matisse, Memory: 16GB, Disk: 1000GB Sabrent Rocket 4.0 Plus + 2000GB, Graphics: AMD Radeon RX 6800 16GB (2475/1000MHz), Audio: AMD Device ab28, Monitor: ASUS VP28U, Network: Realtek RTL8125 2.5GbE + Intel I211

OS: Ubuntu 20.04, Kernel: 5.12.0-051200rc6daily20210408-generic (x86\_64) 20210407, Desktop: GNOME Shell 3.36.7, Display Server: X Server 1.20.9, OpenGL: 4.6 Mesa 21.1.0-devel (git-d1f96e0 2021-04-08 focal-oibaf-ppa) (LLVM 12.0.0), Vulkan: 1.1.168, Compiler: GCC 9.3.0 + CUDA 11.2, File-System: ext4, Screen Resolution: 3840x2160

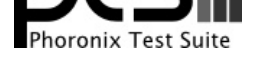

Kernel Notes: Transparent Huge Pages: madvise

Compiler Notes: --build=x86\_64-linux-gnu --disable-vtable-verify --disable-werror --enable-checking=release --enable-clocale=gnu --enable-default-pie --enable-gnu-unique-object --enable-languages=c,ada,c++,go,brig,d,fortran,objc,obj-c++,gm2 --enable-libstdcxx-debug --enable-libstdcxx-time=yes --enable-multiarch --enable-multilib --enable-nls --enable-objc-gc=auto --enable-offload-targets=nvptx-none=/build/gcc-9-HskZEa/gcc-9-9.3.0/debian/tmp-nvptx/usr,hsa --enable-plugin --enable-shared --enable-threads=posix --host=x86\_64-linux-gnu --program-prefix=x86\_64-linux-gnu- --target=x86\_64-linux-gnu --with-abi=m64 --with-arch-32=i686 --with-default-libstdcxx-abi=new --with-gcc-major-version-only --with-multilib-list=m32,m64,mx32 --with-target-system-zlib=auto --with-tune=generic --without-cuda-driver -v Processor Notes: Scaling Governor: acpi-cpufreq performance (Boost: Enabled) - CPU Microcode: 0xa201009

Security Notes: itlb\_multihit: Not affected + l1tf: Not affected + mds: Not affected + meltdown: Not affected + spec\_store\_bypass: Mitigation of SSB disabled via prctl and seccomp + spectre\_v1: Mitigation of usercopy/swapgs barriers and \_\_user pointer sanitization + spectre\_v2: Mitigation of Full AMD retpoline IBPB: conditional IBRS\_FW STIBP: always-on RSB filling + srbds: Not affected + tsx\_async\_abort: Not affected

#### **RX 6800 XT**

Processor: AMD Ryzen 9 5900X 12-Core @ 3.70GHz (12 Cores / 24 Threads), Motherboard: ASUS ROG CROSSHAIR VIII HERO (3402 BIOS), Chipset: AMD Starship/Matisse, Memory: 16GB, Disk: 1000GB Sabrent Rocket 4.0 Plus + 2000GB, Graphics: AMD Radeon RX 6800 XT 16GB (2575/1000MHz), Audio: AMD Device ab28, Monitor: ASUS VP28U, Network: Realtek RTL8125 2.5GbE + Intel I211

OS: Ubuntu 20.04, Kernel: 5.12.0-051200rc6daily20210408-generic (x86\_64) 20210407, Desktop: GNOME Shell 3.36.7, Display Server: X Server 1.20.9, OpenGL: 4.6 Mesa 21.1.0-devel (git-d1f96e0 2021-04-08 focal-oibaf-ppa) (LLVM 12.0.0), Vulkan: 1.1.168, Compiler: GCC 9.3.0 + CUDA 11.2, File-System: ext4, Screen Resolution: 3840x2160

Kernel Notes: Transparent Huge Pages: madvise

Compiler Notes: --build=x86\_64-linux-gnu --disable-vtable-verify --disable-werror --enable-checking=release --enable-clocale=gnu --enable-default-pie --enable-gnu-unique-object --enable-languages=c,ada,c++,go,brig,d,fortran,objc,obj-c++,gm2 --enable-libstdcxx-debug --enable-libstdcxx-time=yes --enable-multiarch --enable-multilib --enable-nls --enable-objc-gc=auto --enable-offload-targets=nvptx-none=/build/gcc-9-HskZEa/gcc-9-9.3.0/debian/tmp-nvptx/usr,hsa --enable-plugin --enable-shared --enable-threads=posix --host=x86\_64-linux-gnu --program-prefix=x86\_64-linux-gnu- --target=x86\_64-linux-gnu --with-abi=m64 --with-arch-32=i686 --with-default-libstdcxx-abi=new --with-gcc-major-version-only --with-multilib-list=m32,m64,mx32 --with-target-system-zlib=auto --with-tune=generic --without-cuda-driver -v Processor Notes: Scaling Governor: acpi-cpufreq performance (Boost: Enabled) - CPU Microcode: 0xa201009

Security Notes: itlb\_multihit: Not affected + l1tf: Not affected + mds: Not affected + meltdown: Not affected + spec\_store\_bypass: Mitigation of SSB disabled via prctl and seccomp + spectre\_v1: Mitigation of usercopy/swapgs barriers and \_\_user pointer sanitization + spectre\_v2: Mitigation of Full AMD retpoline IBPB: conditional IBRS\_FW STIBP: always-on RSB filling + srbds: Not affected + tsx\_async\_abort: Not affected

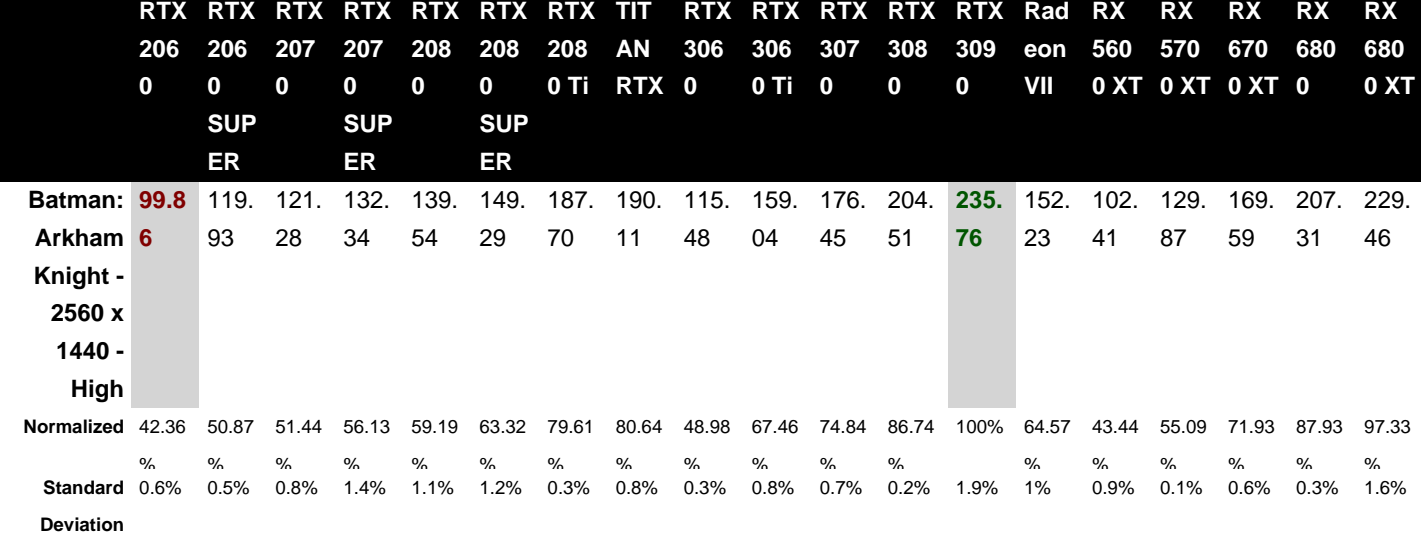

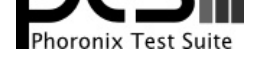

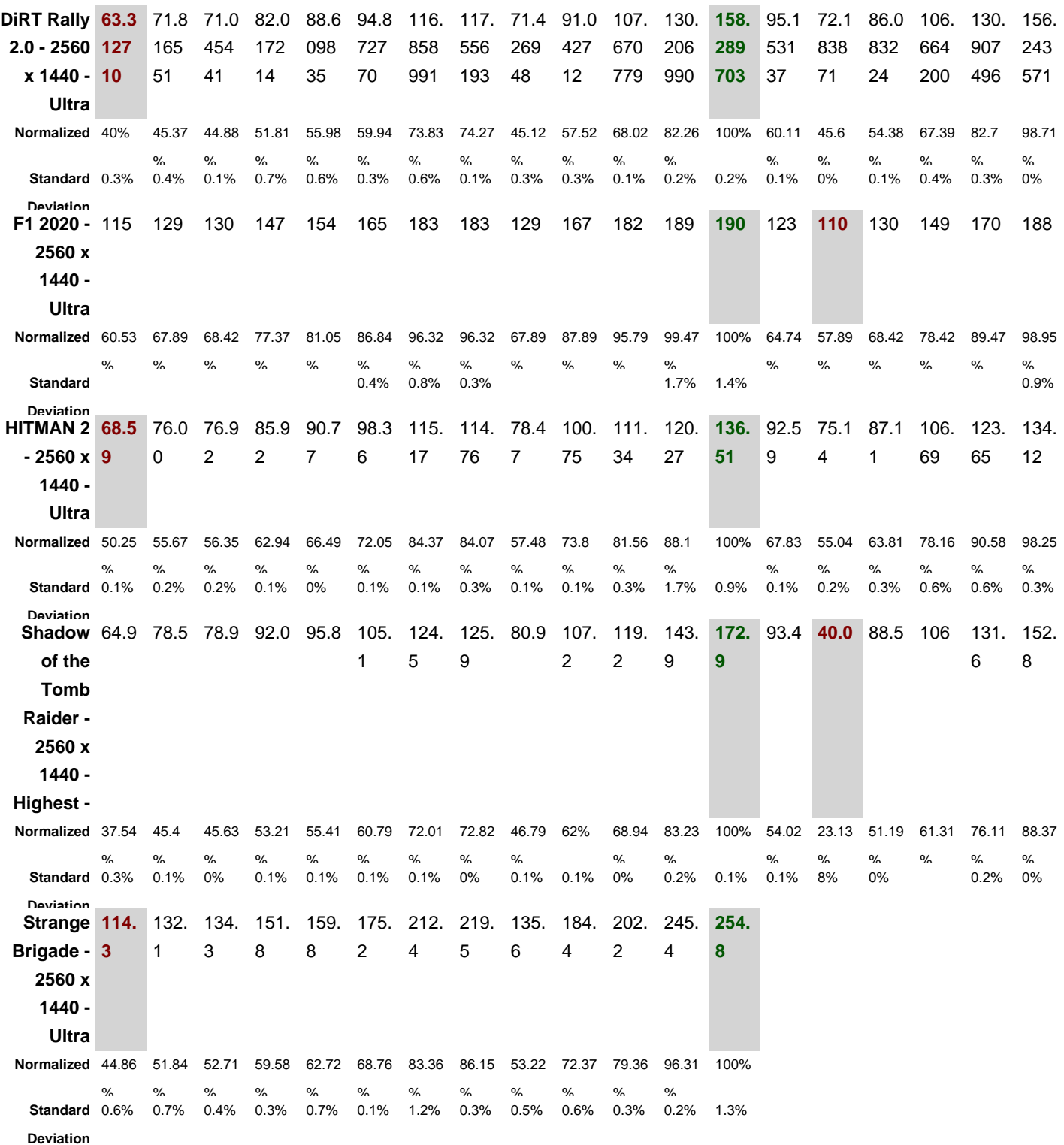

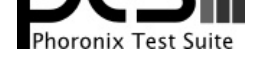

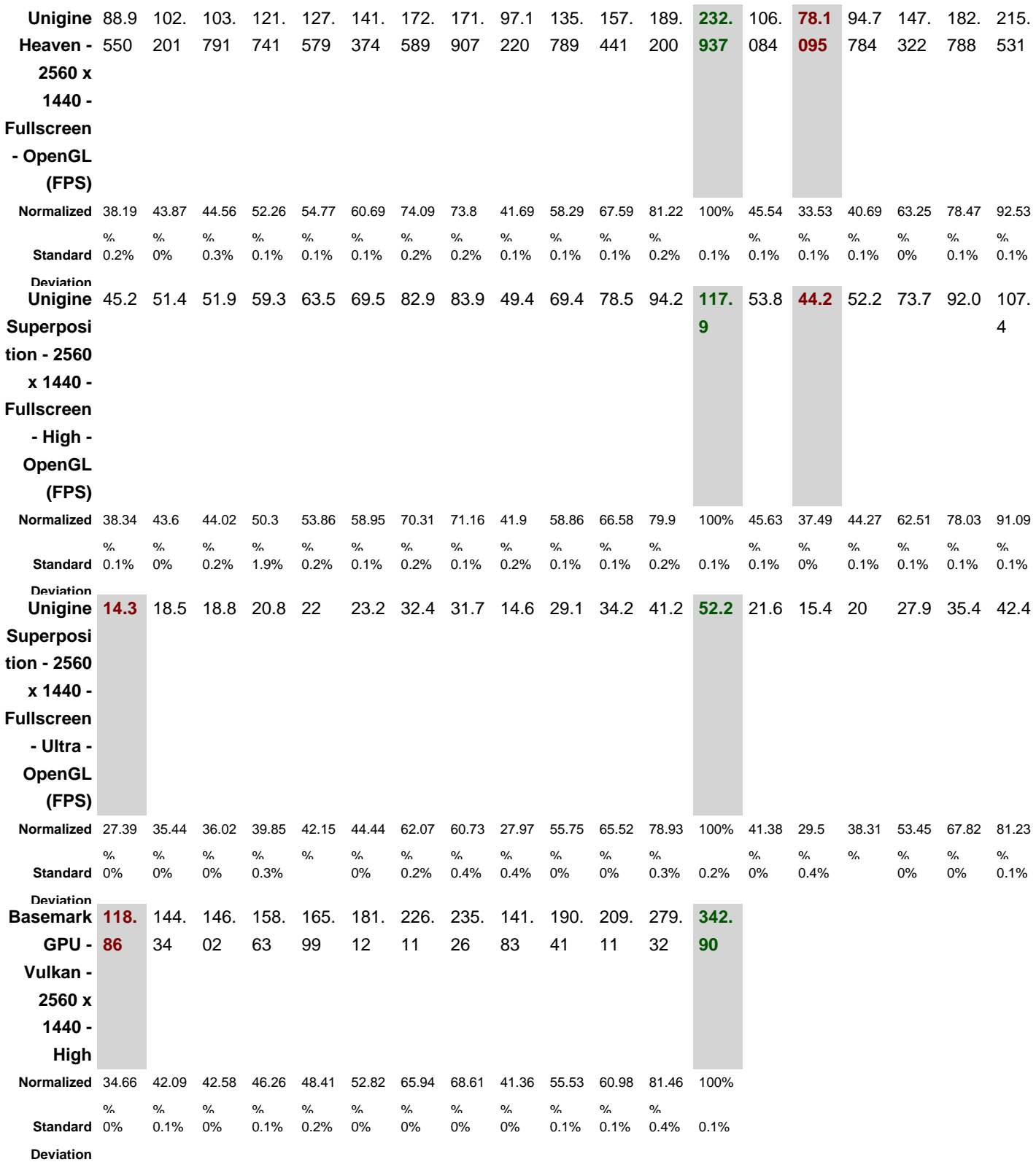

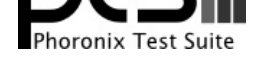

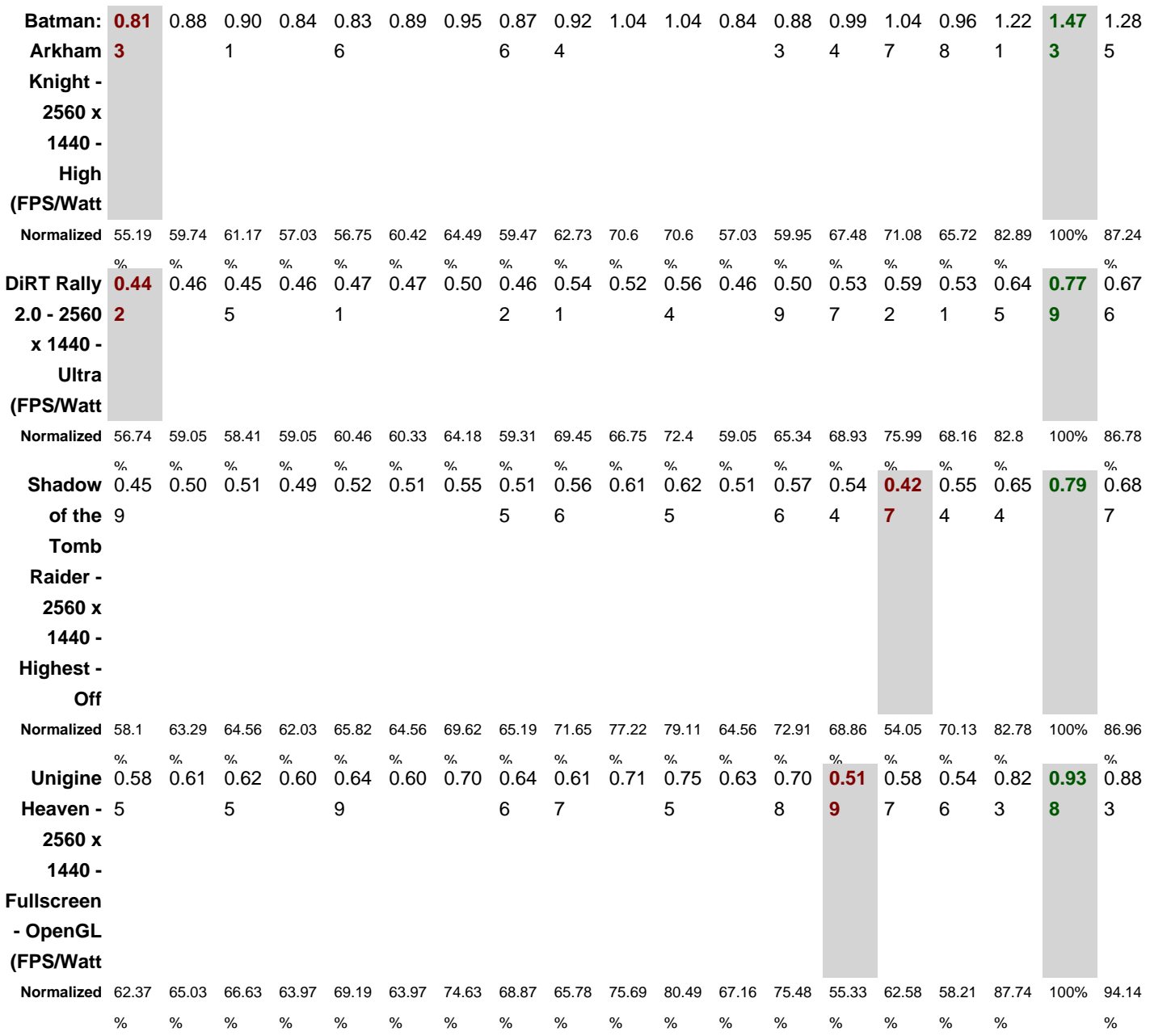

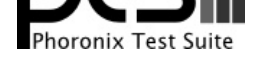

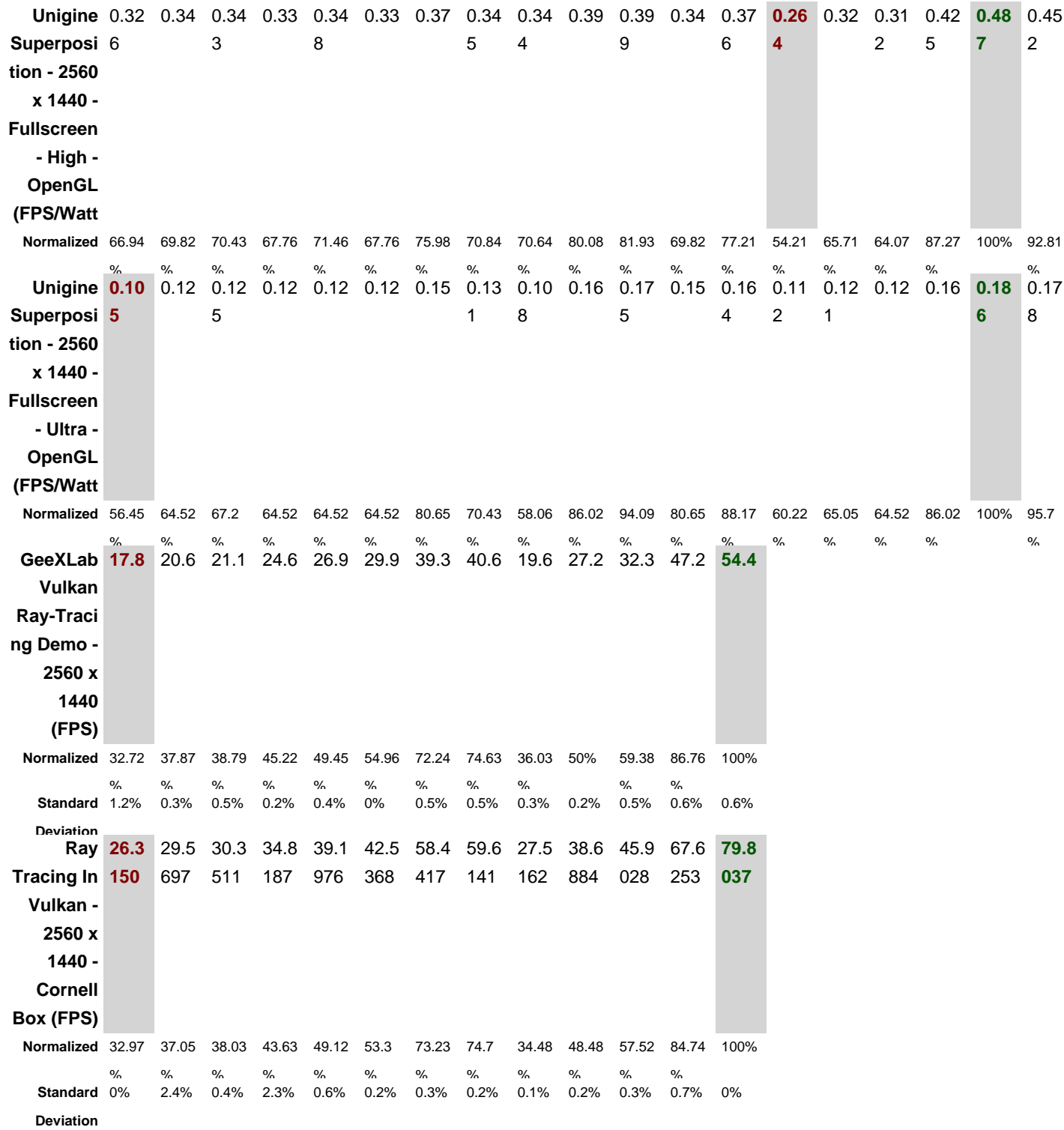

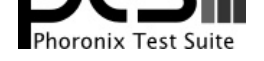

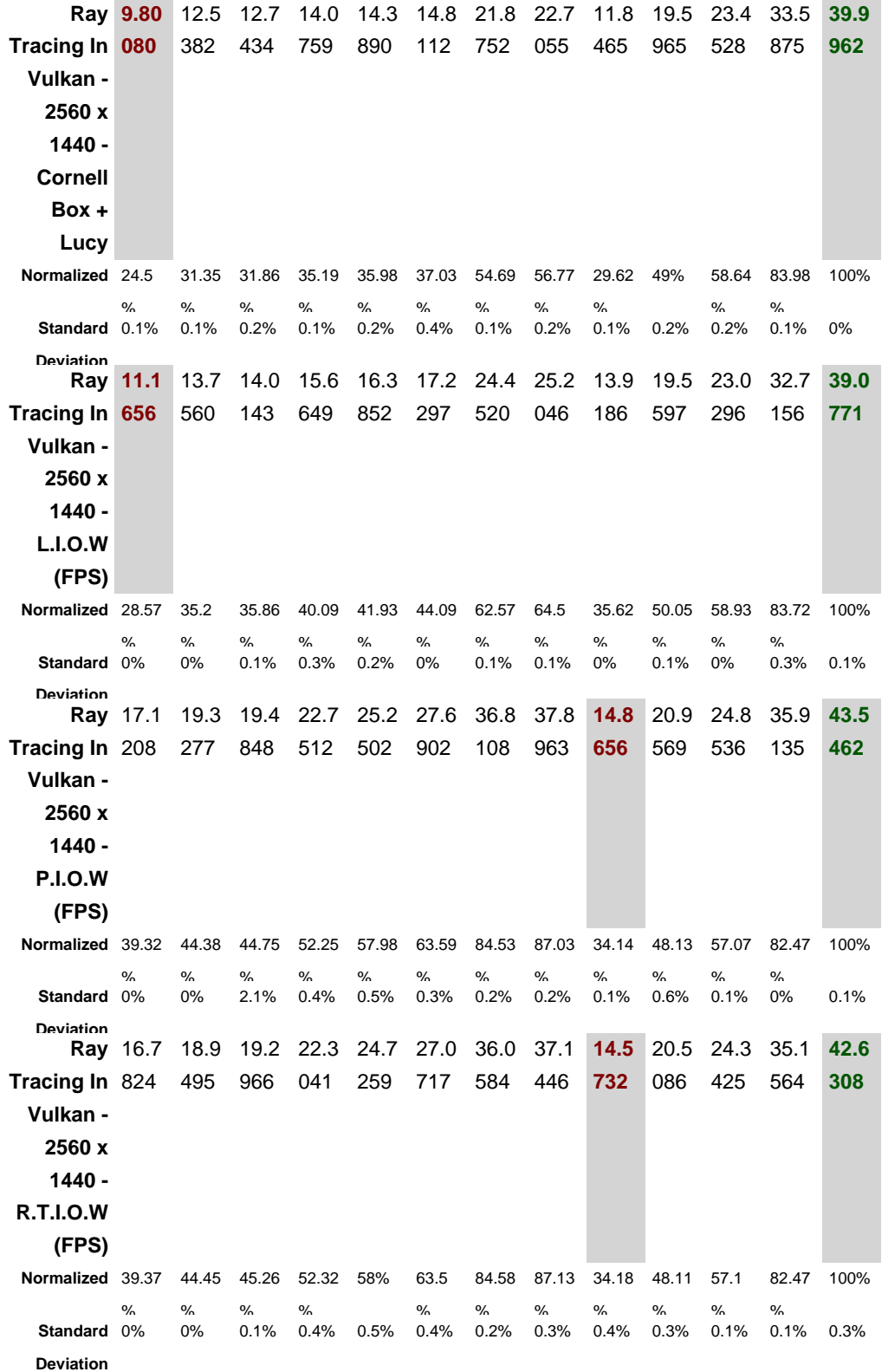

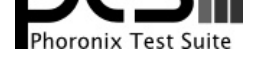

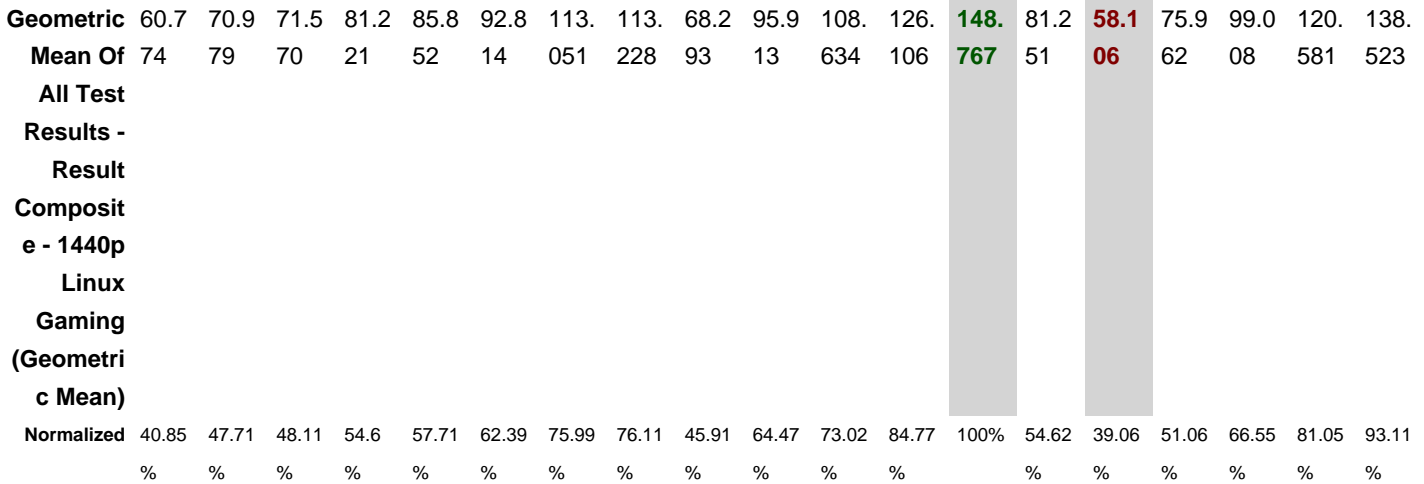

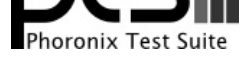

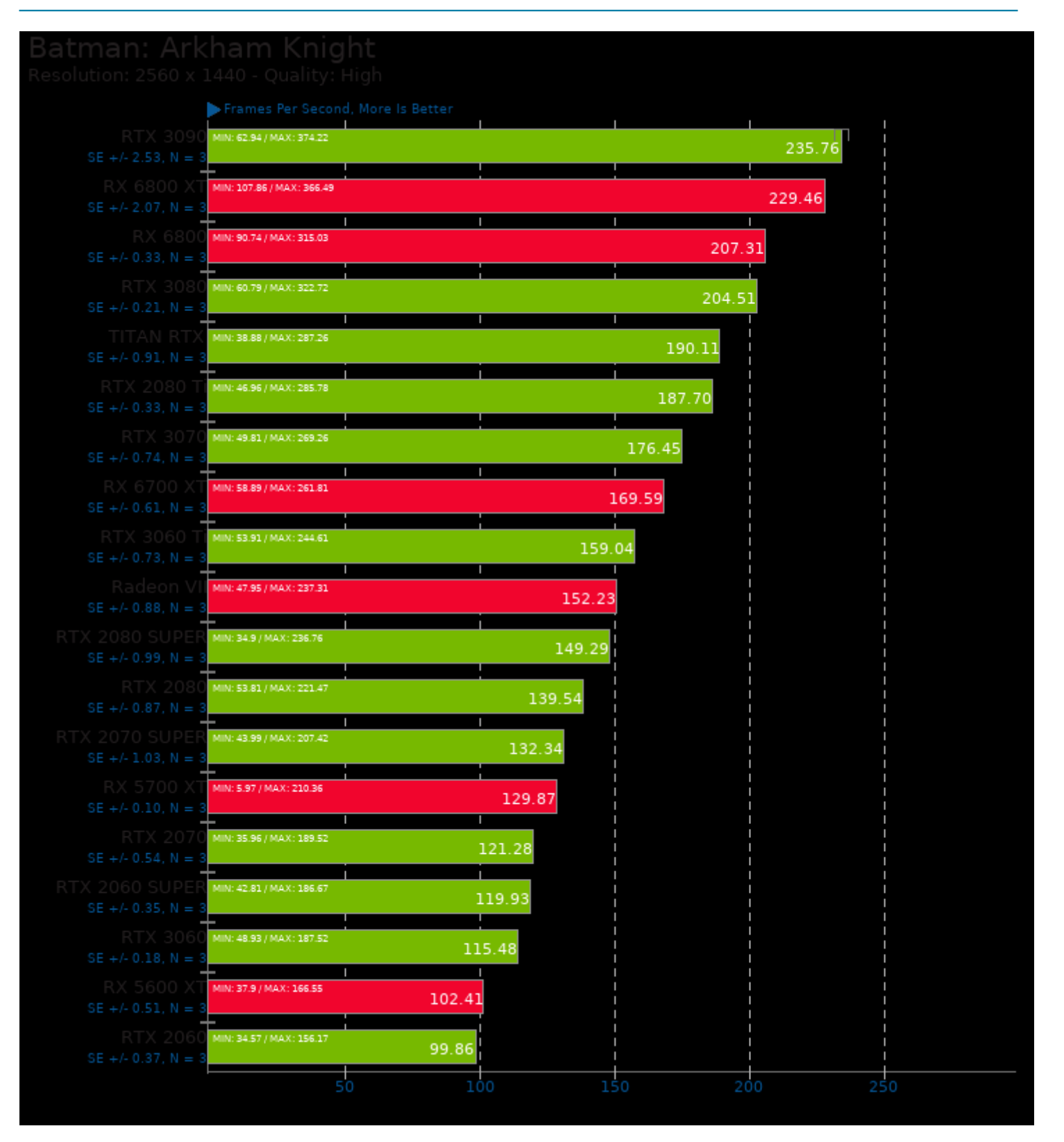

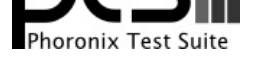

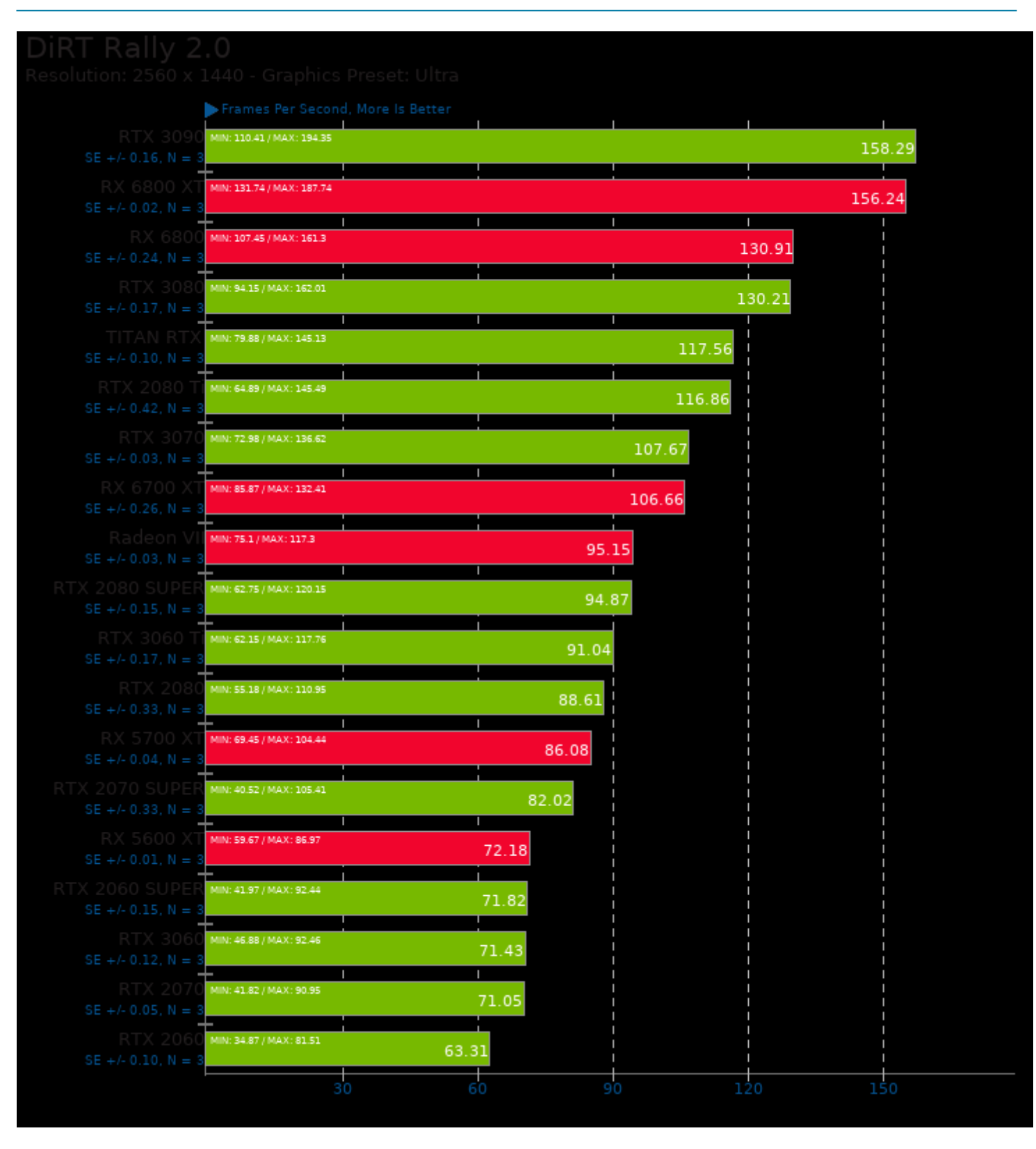

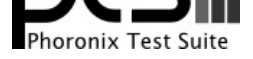

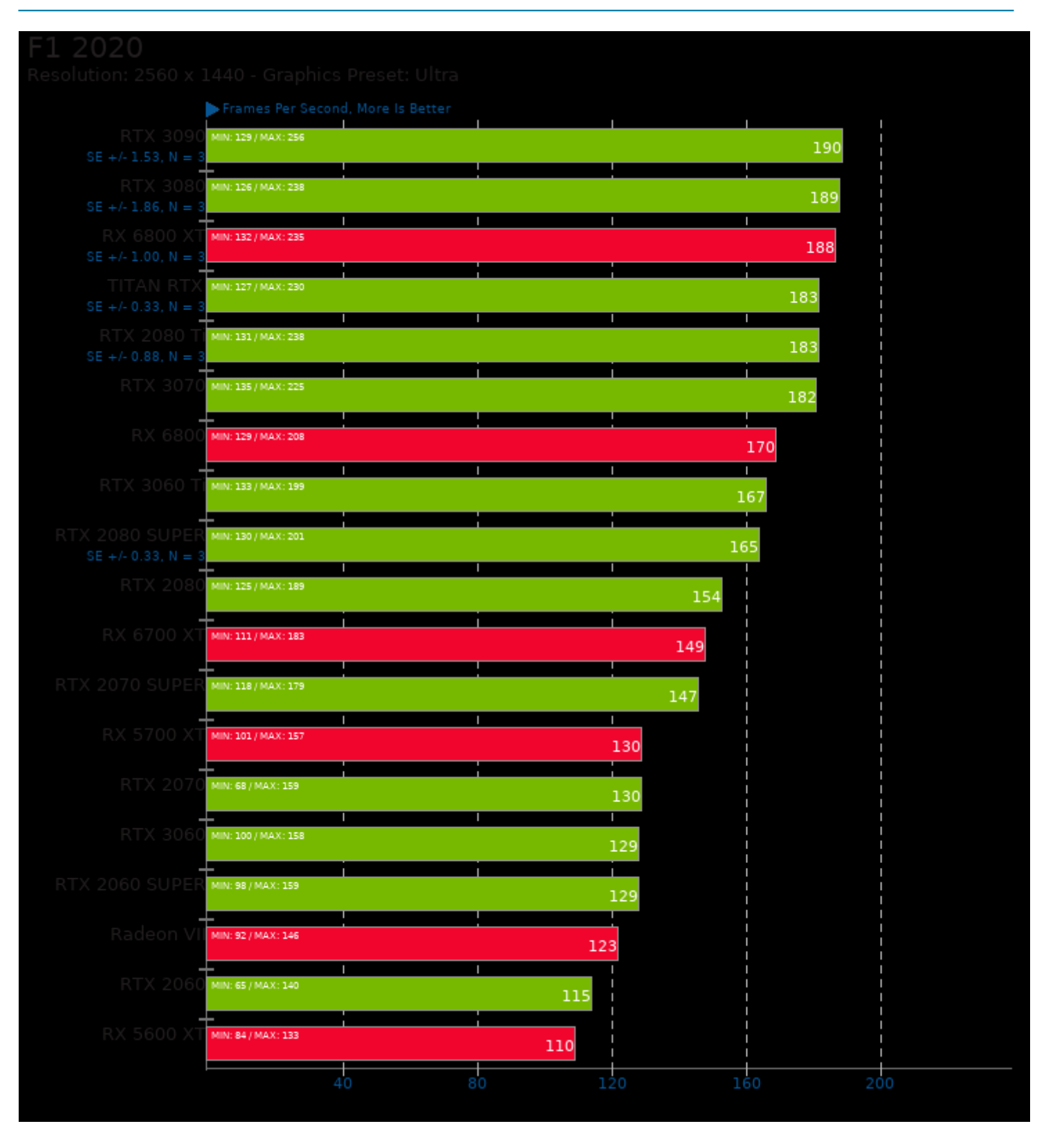

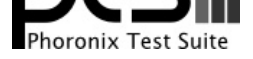

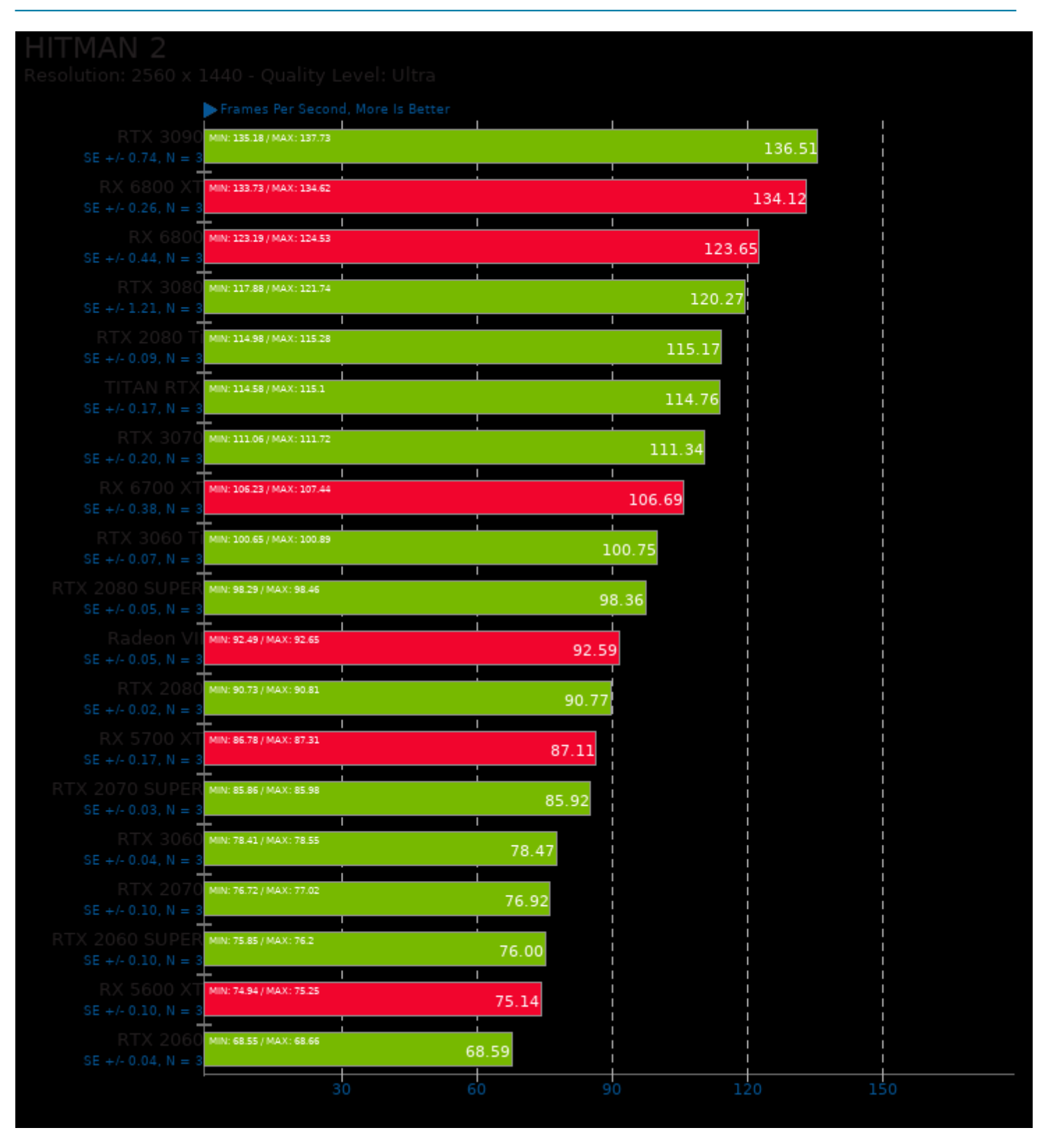

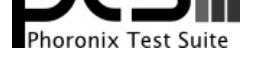

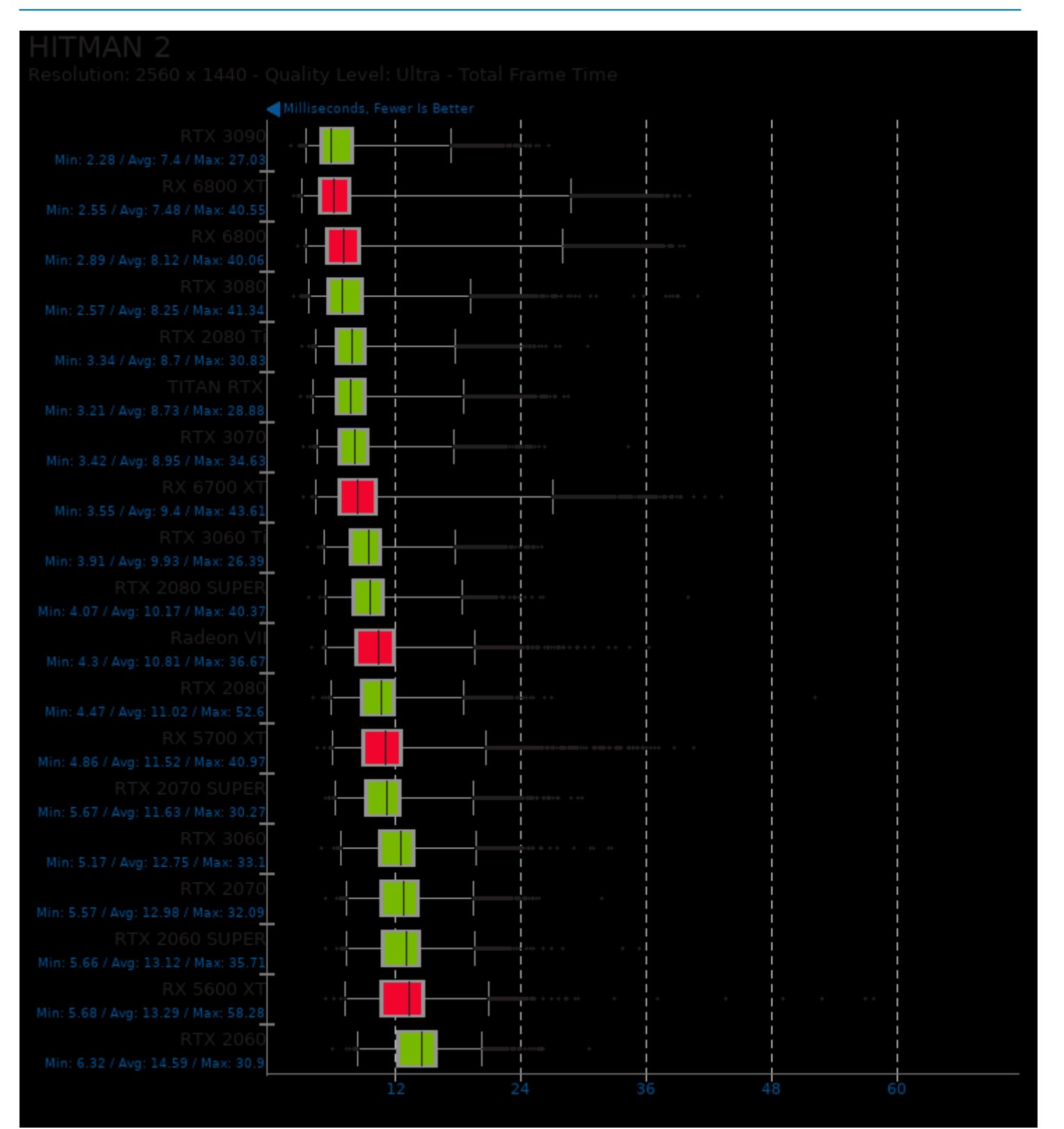

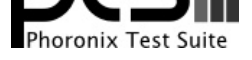

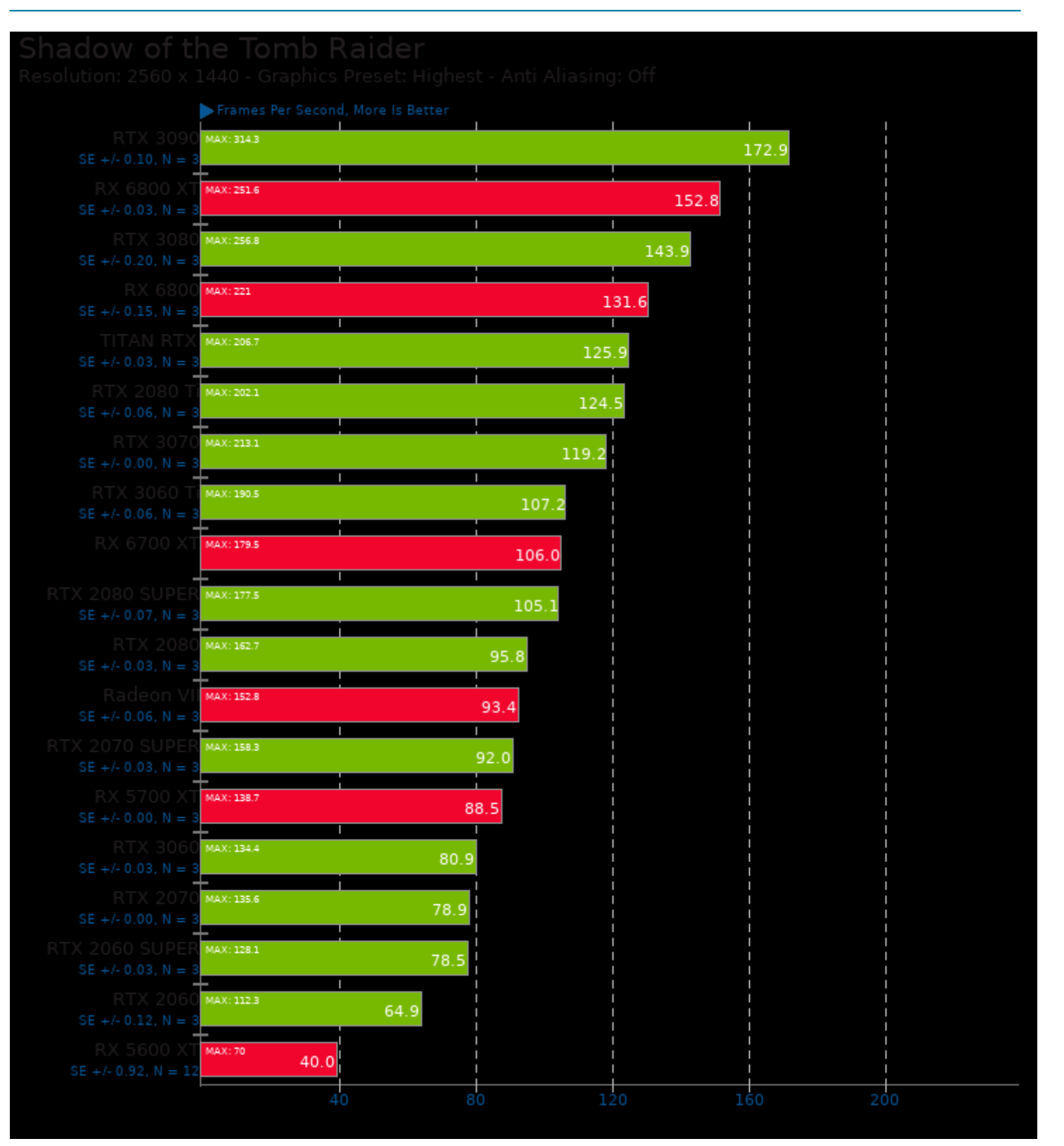

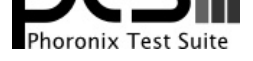

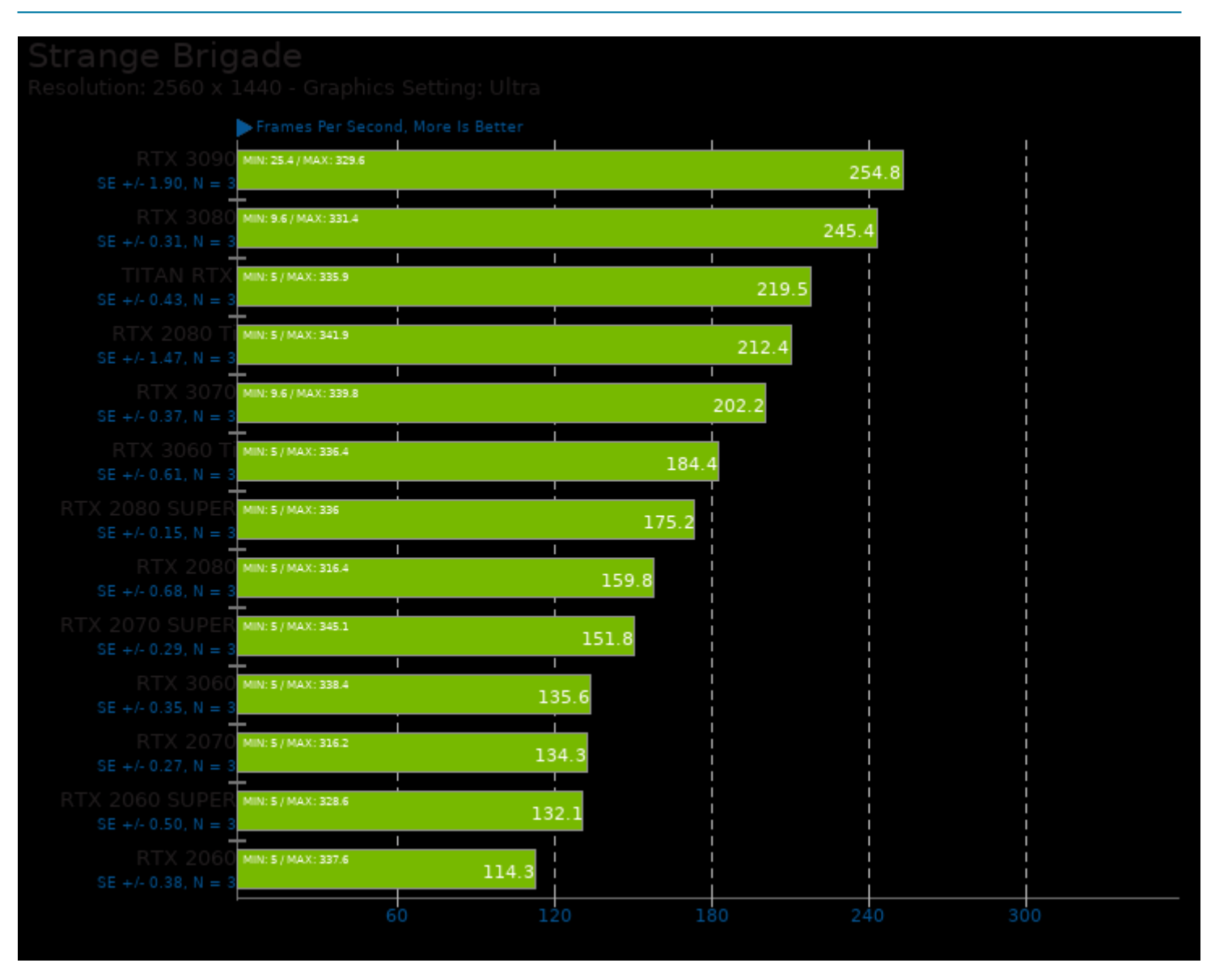

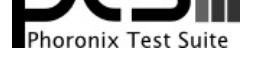

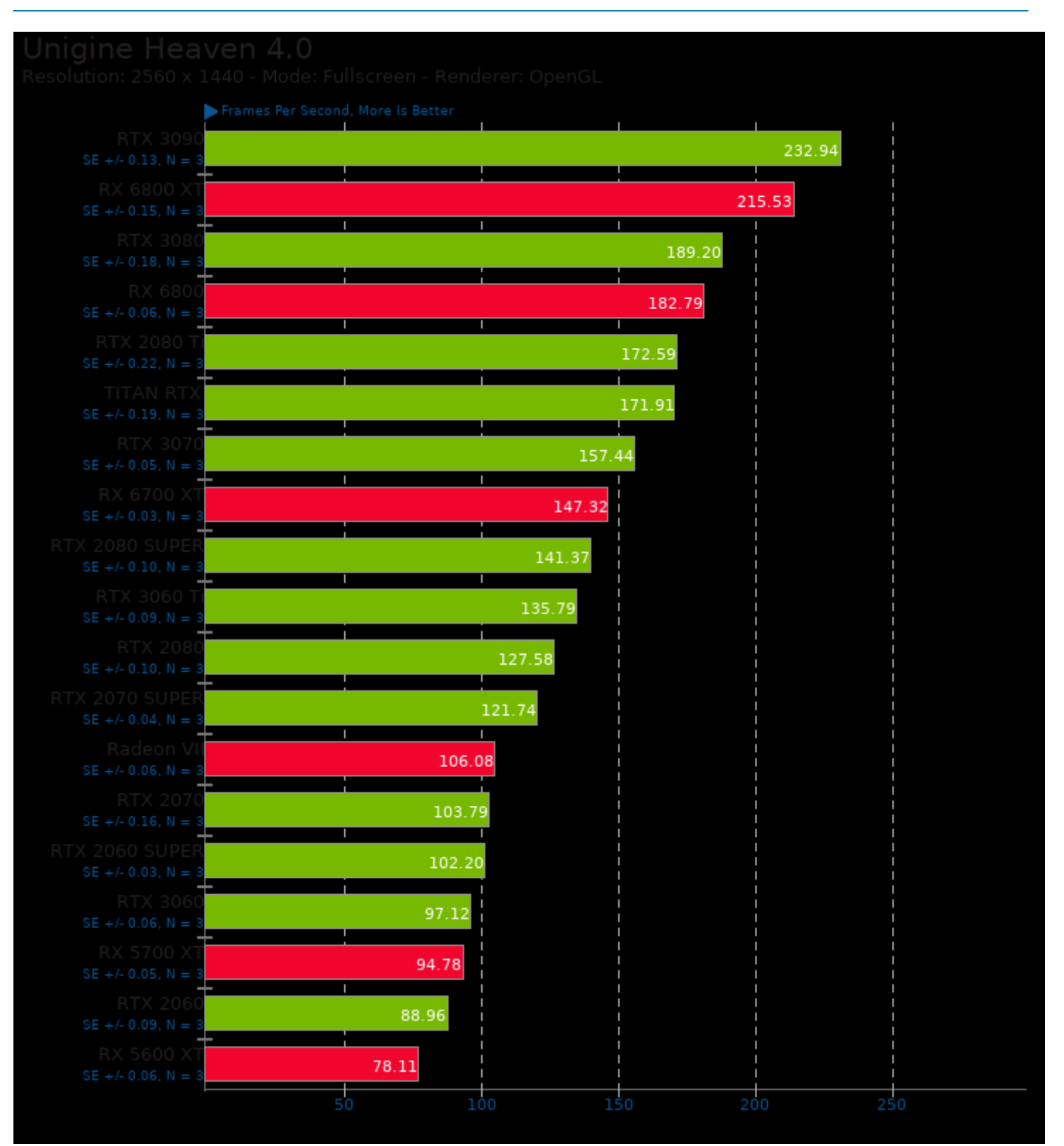

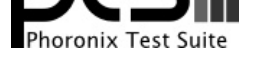

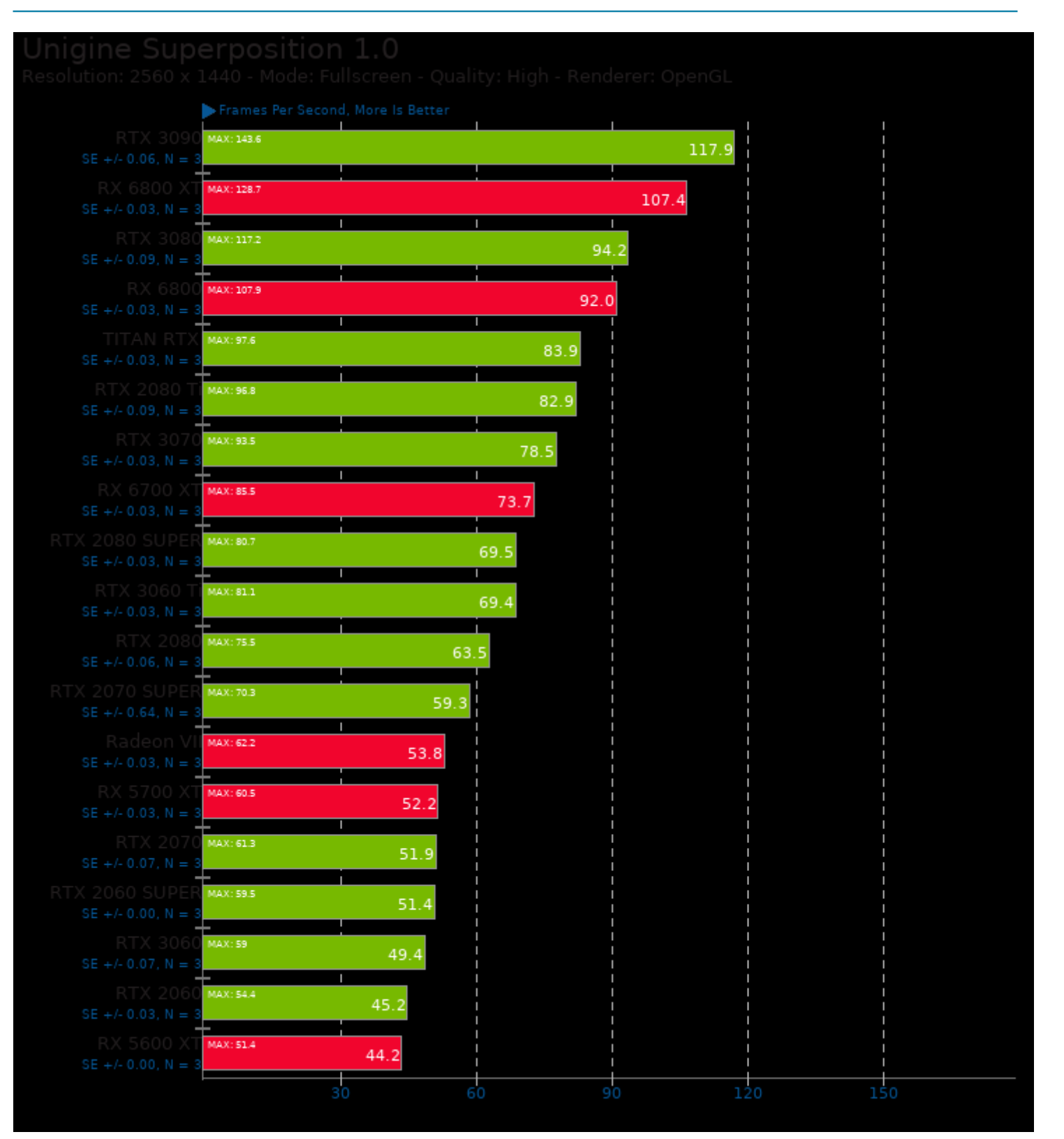

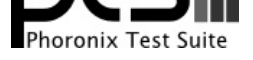

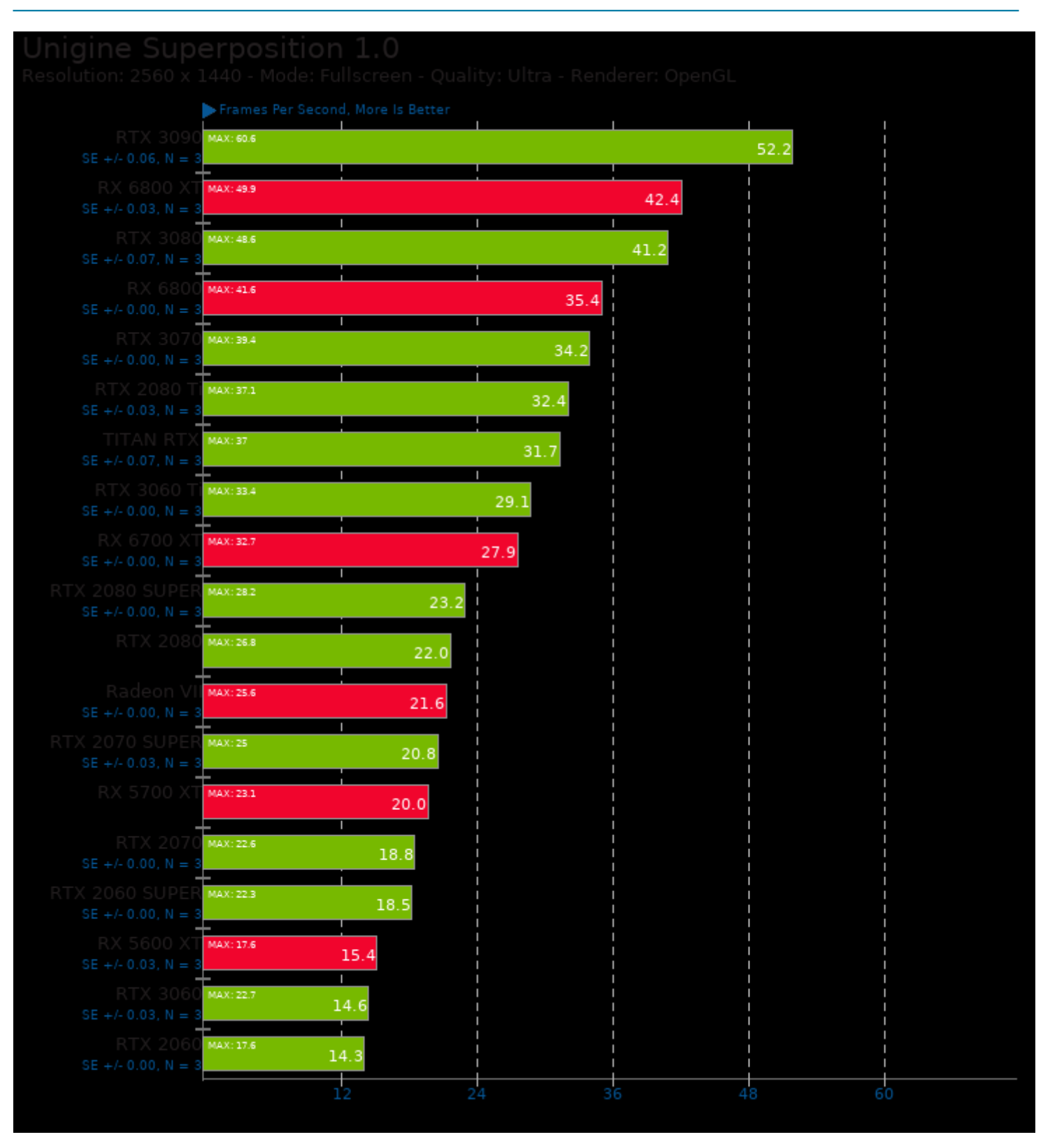

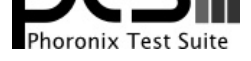

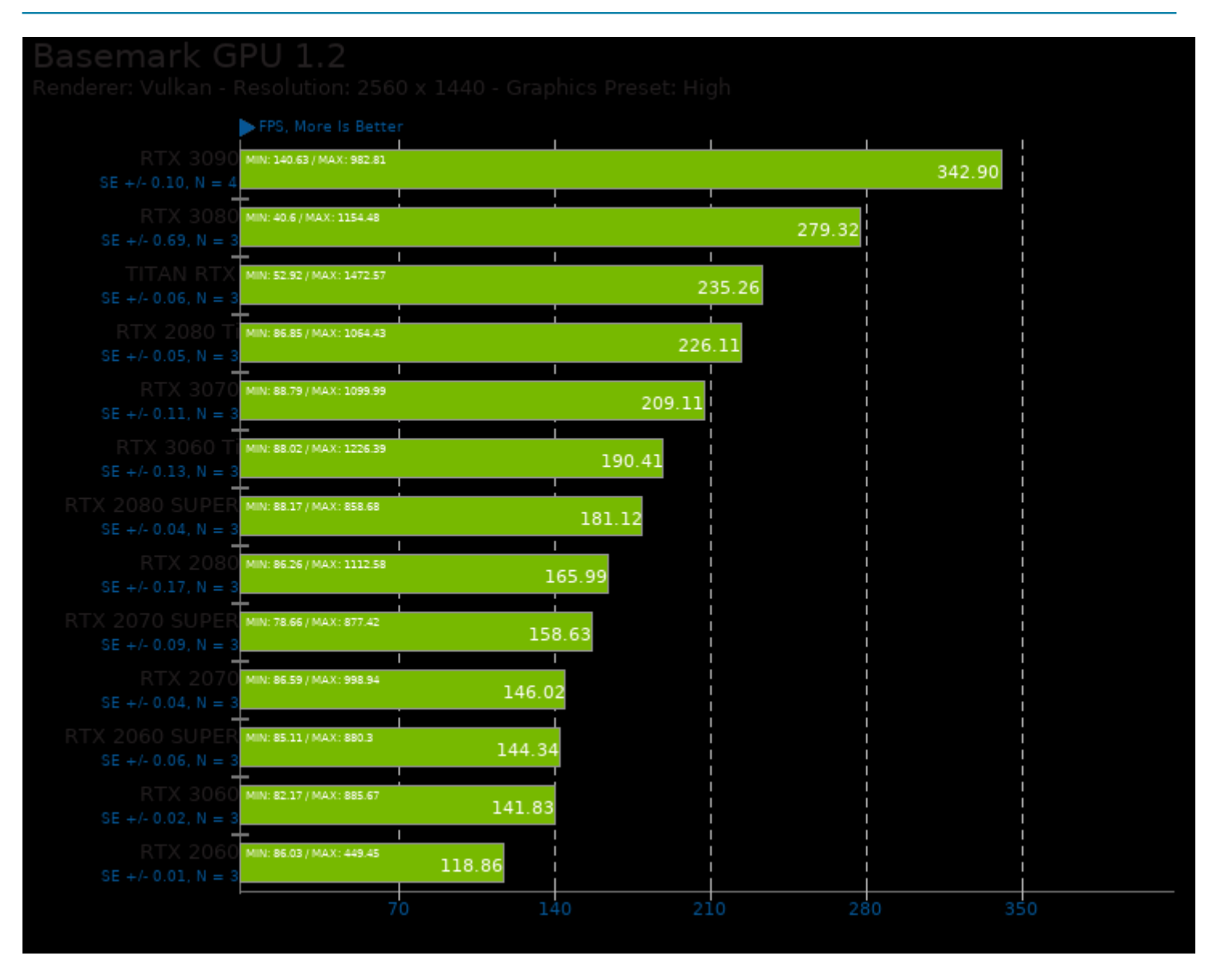

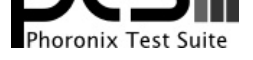

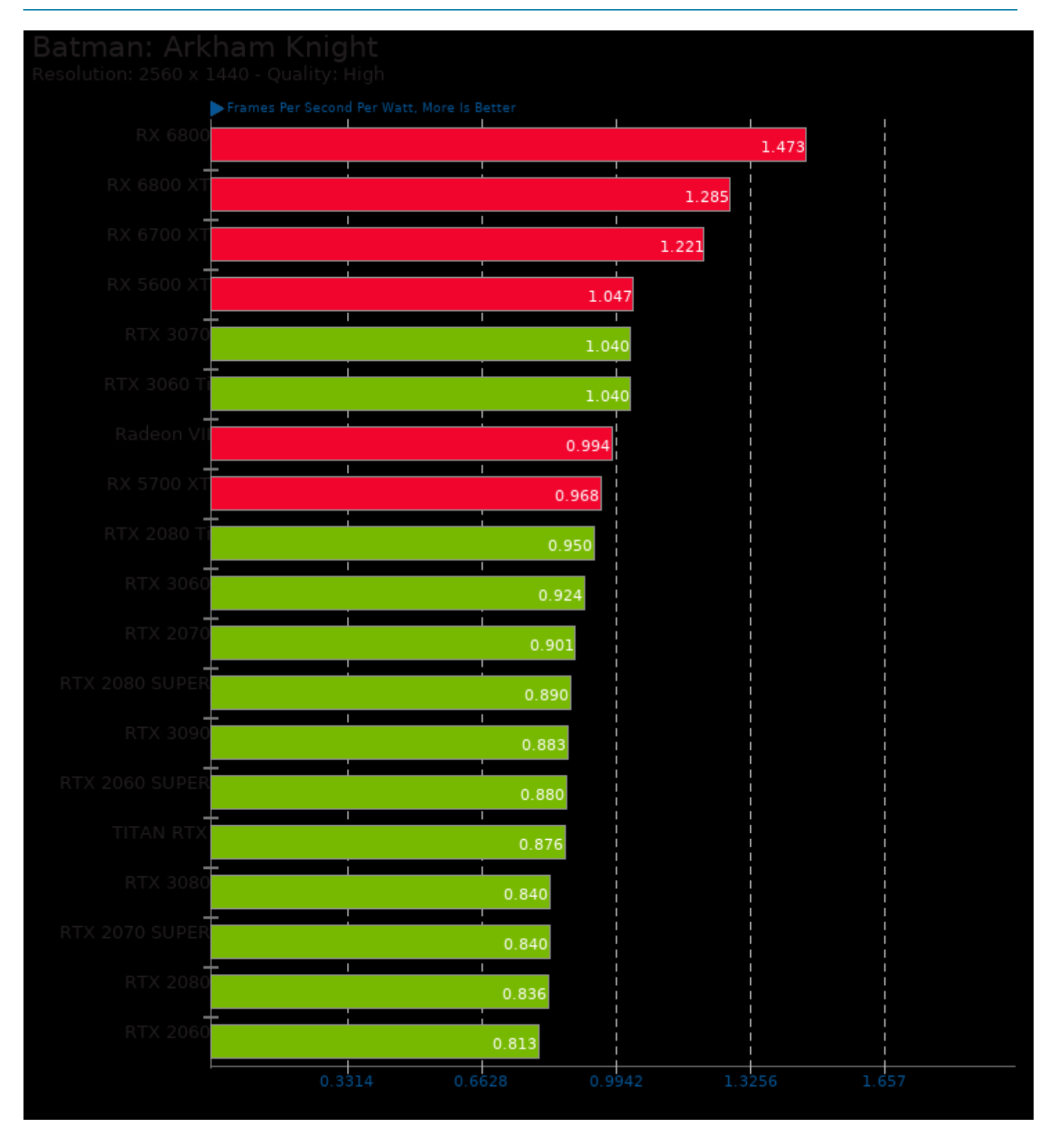

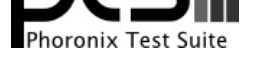

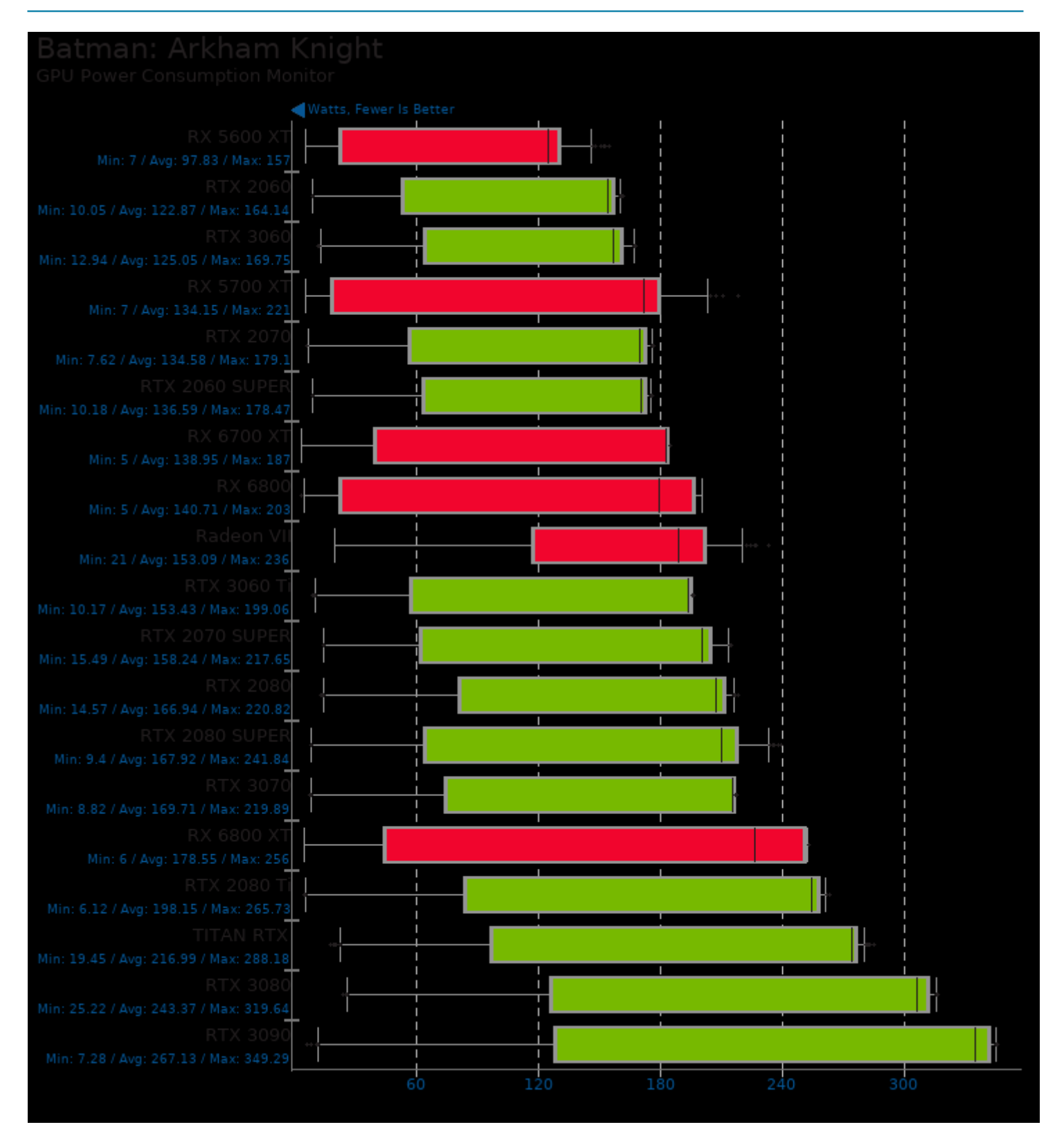

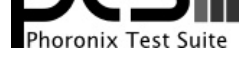

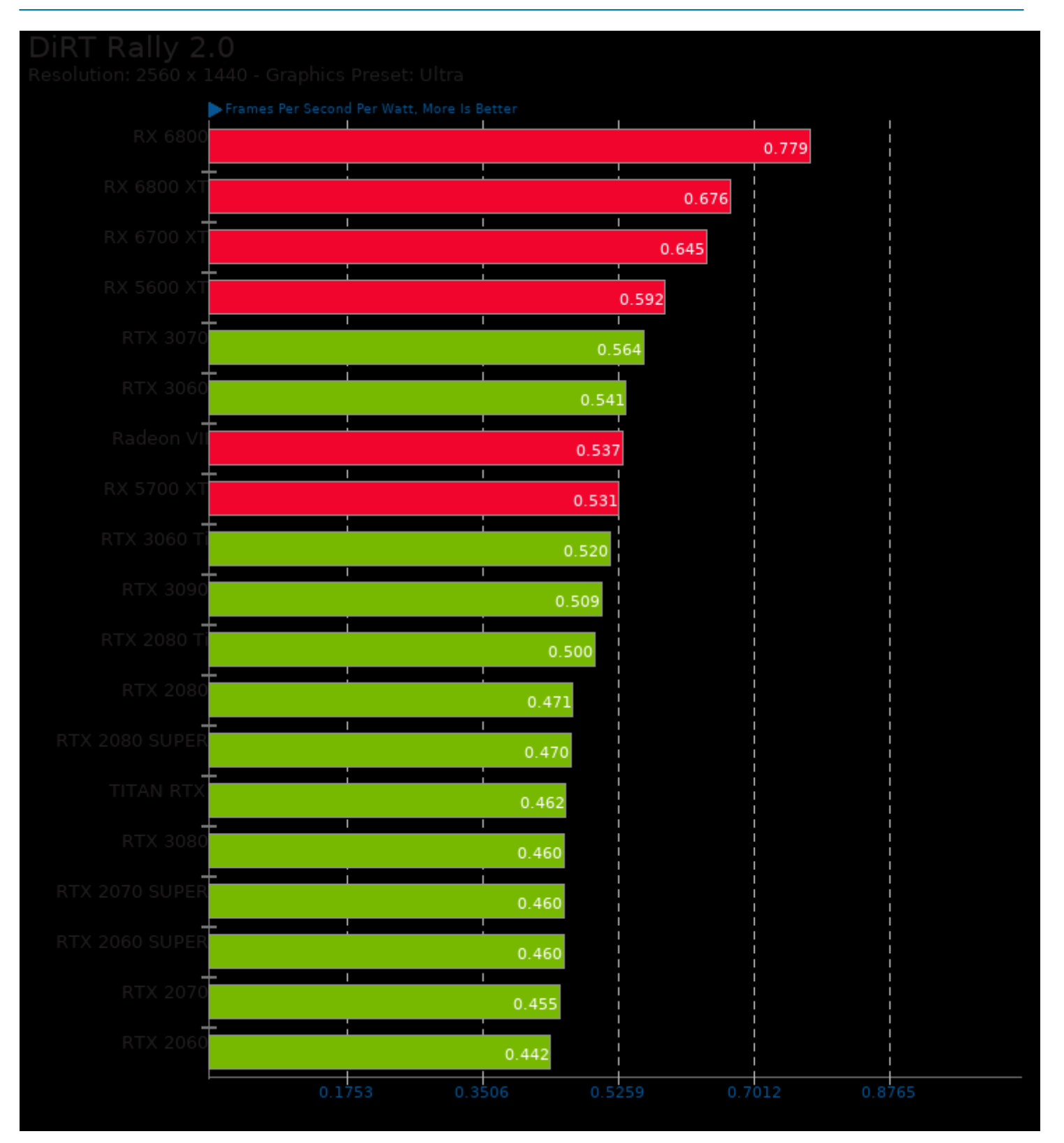

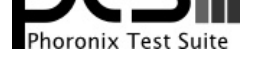

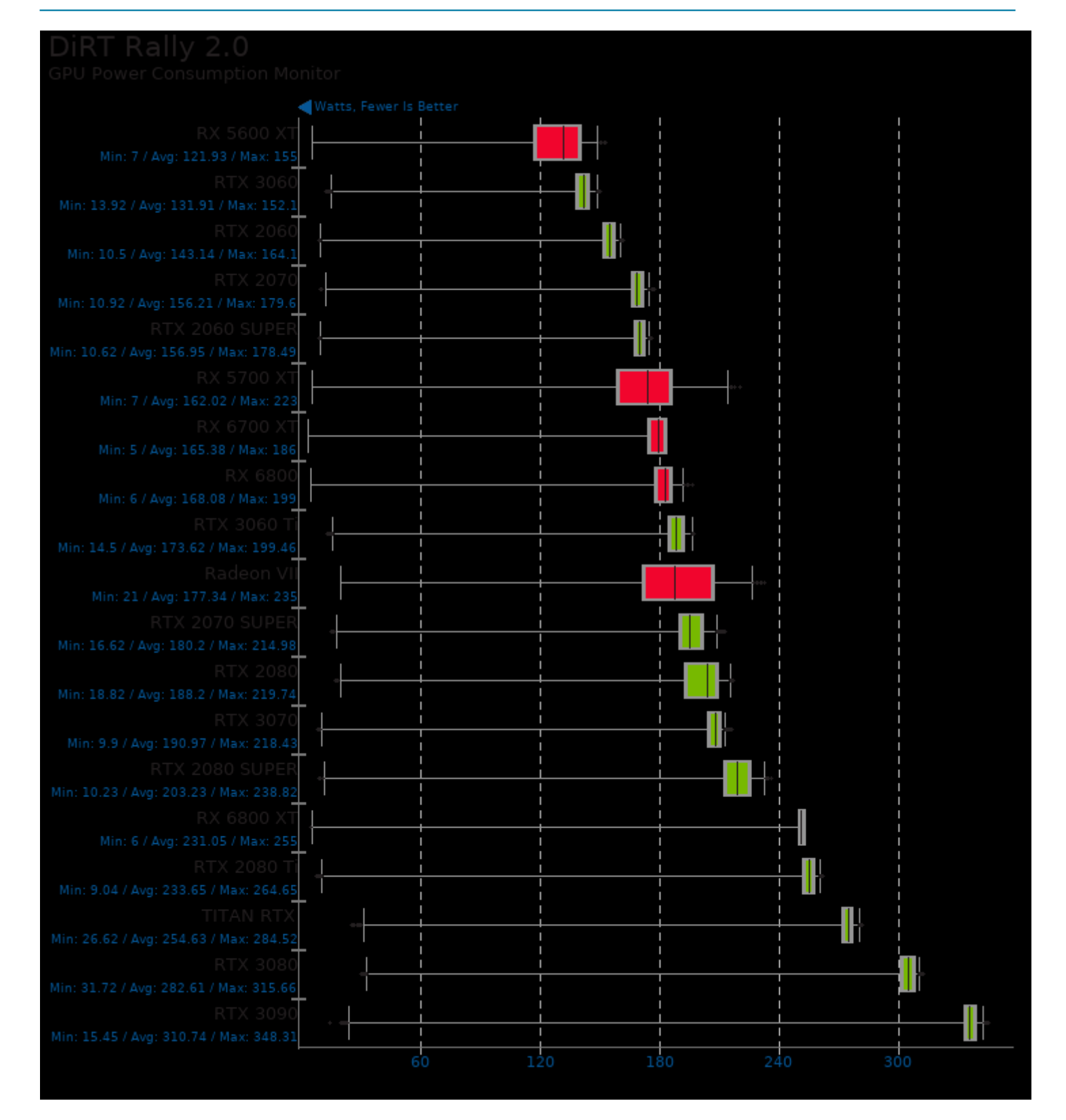

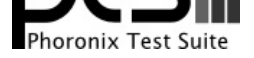

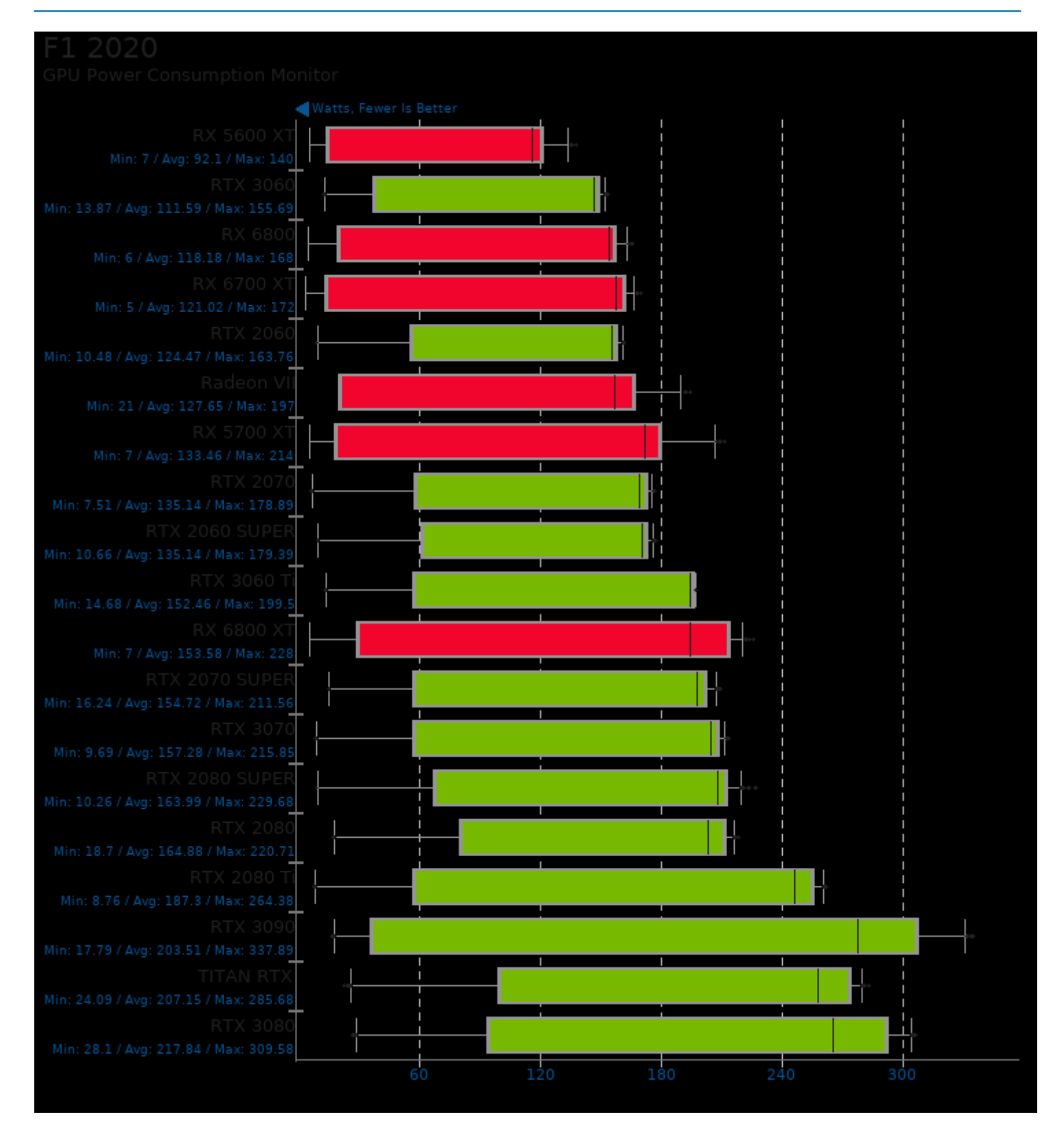

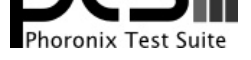

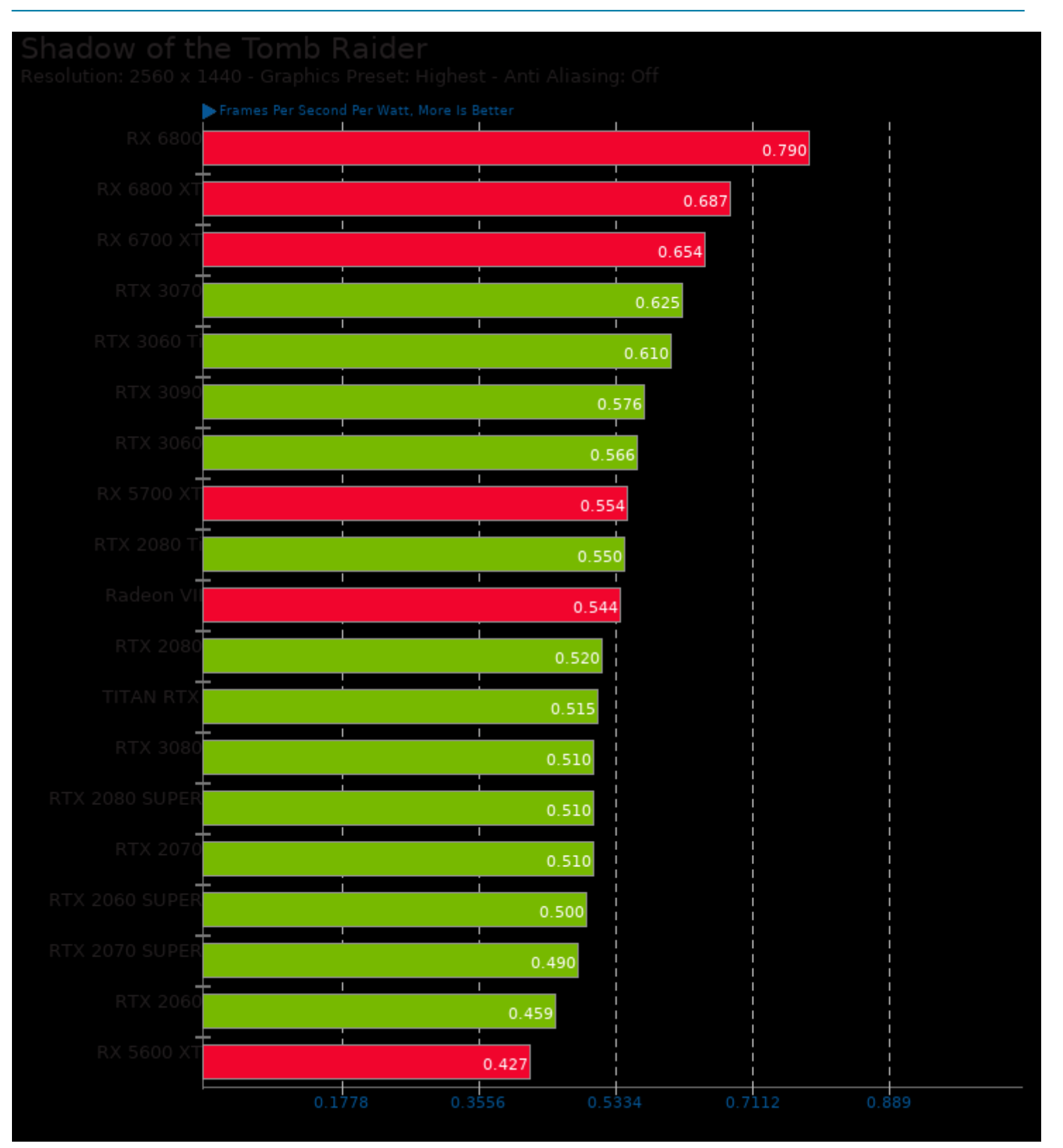

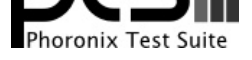

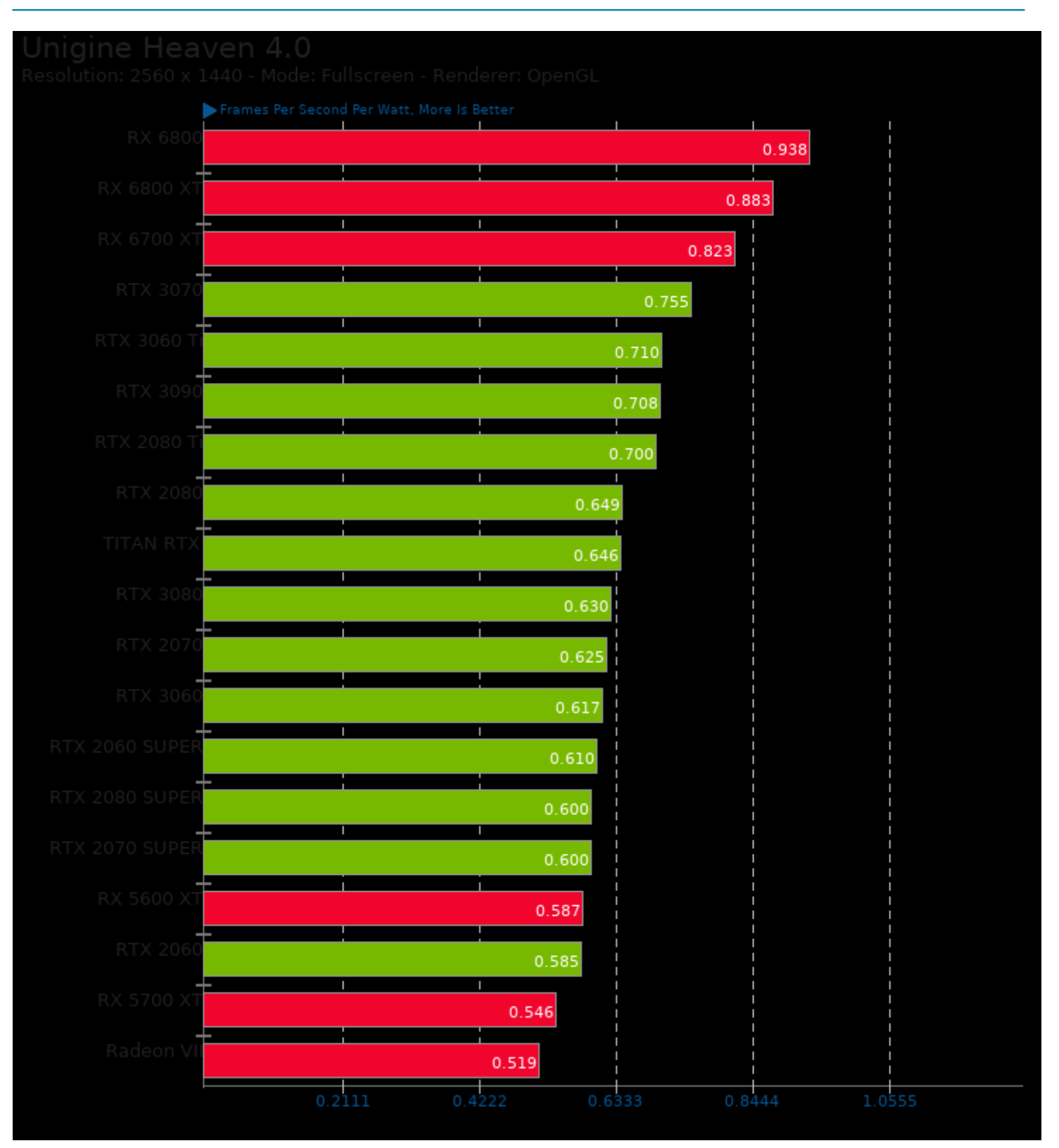

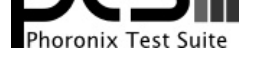

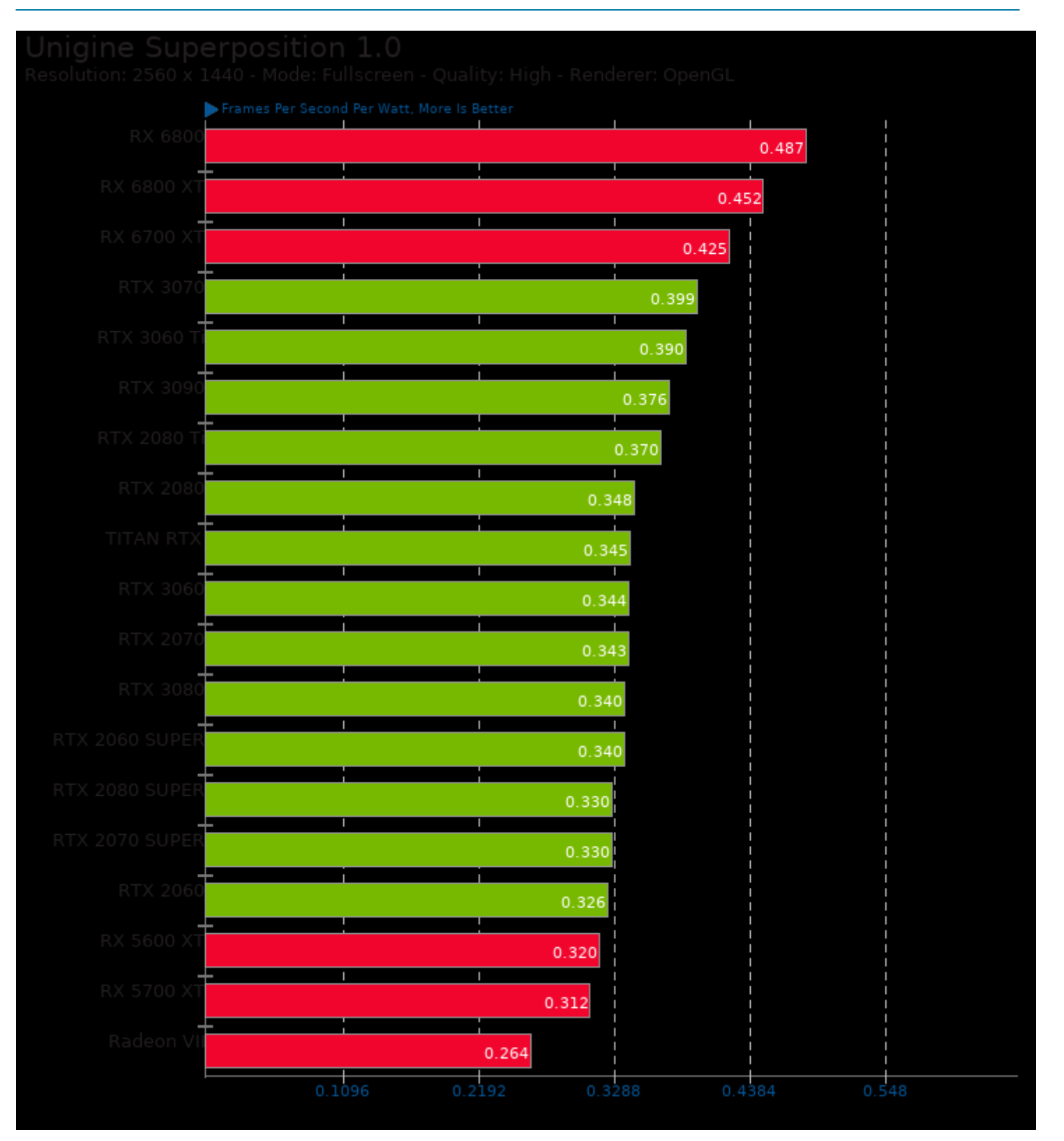

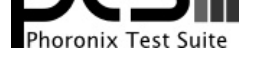

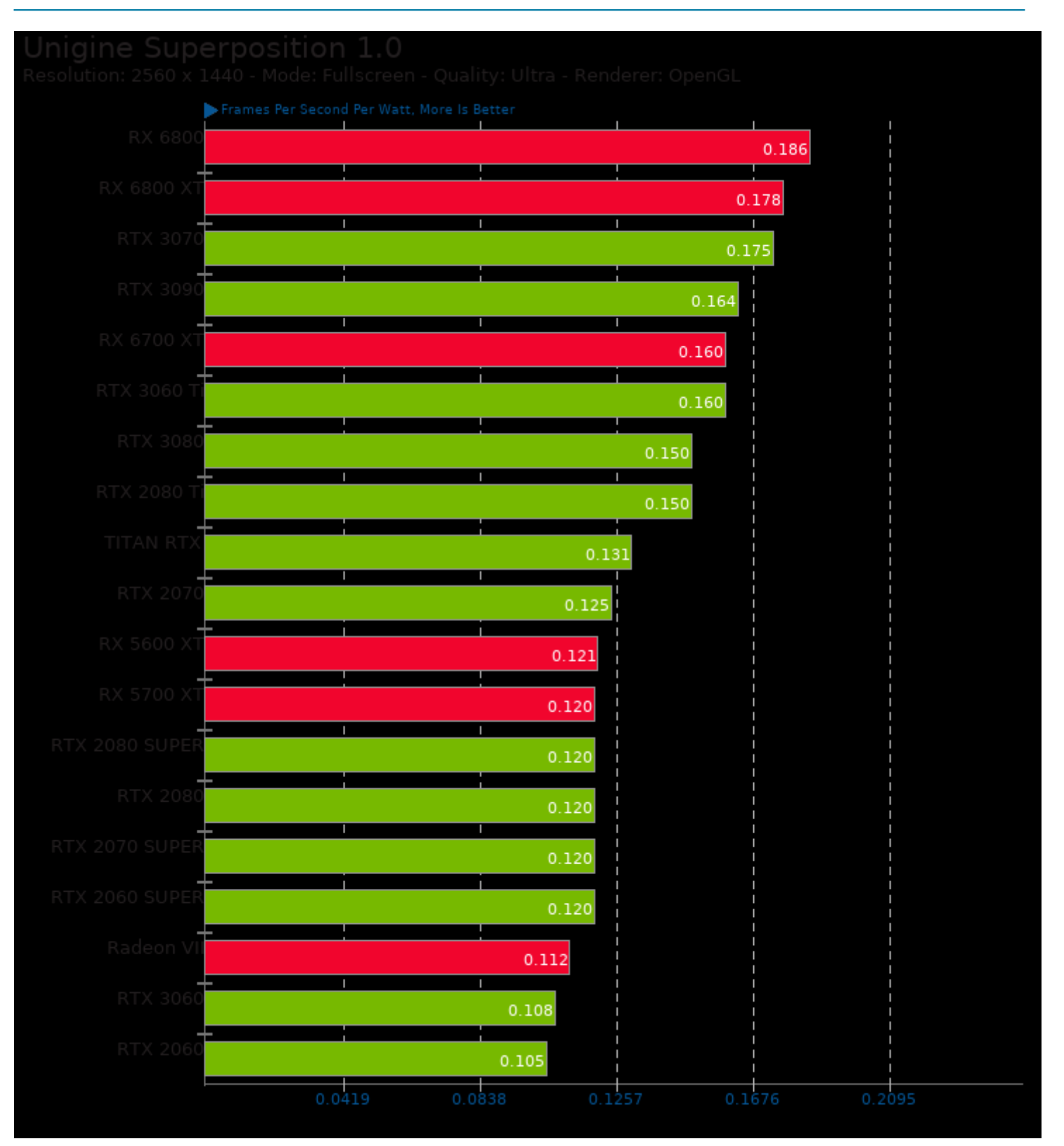

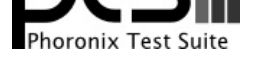

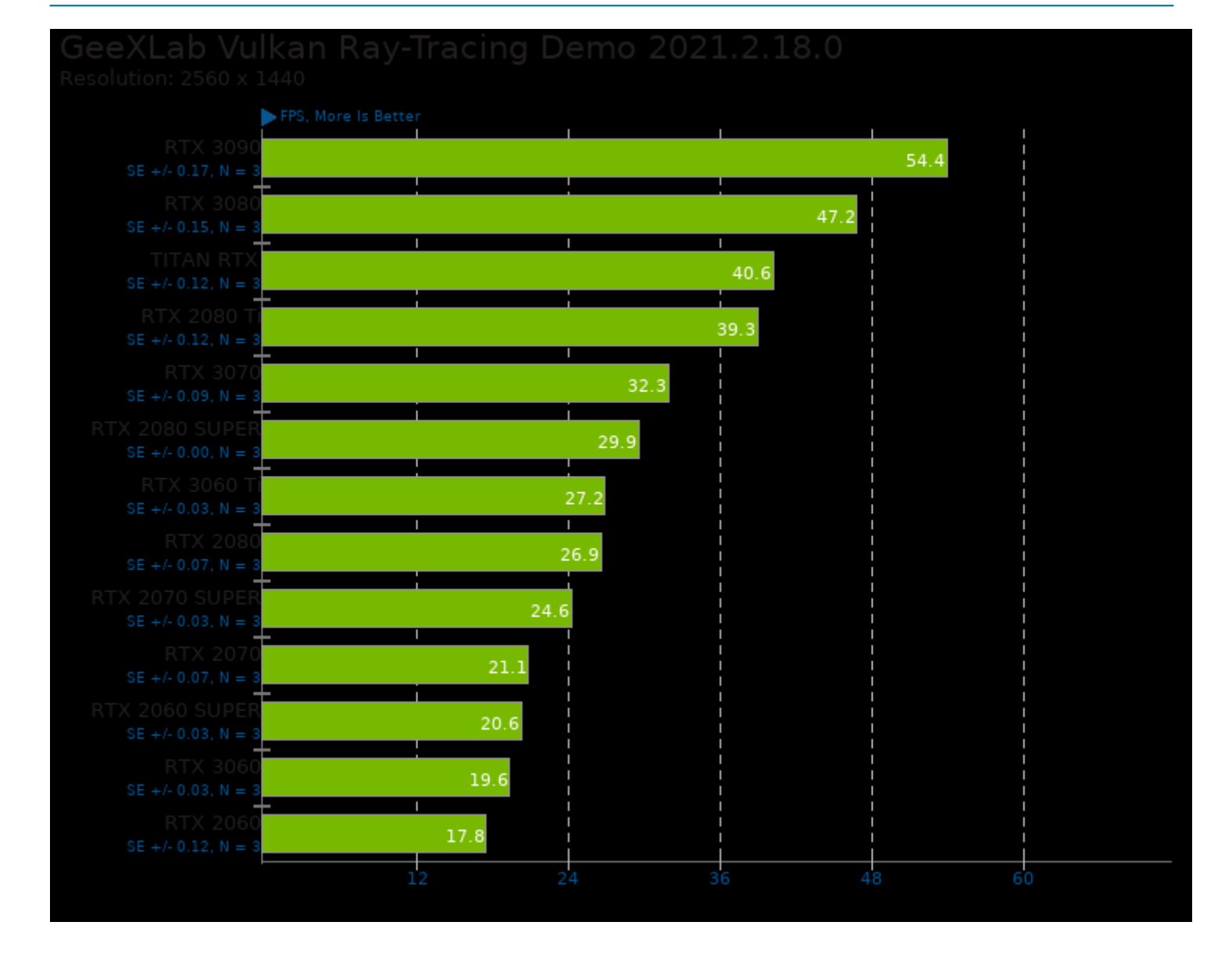

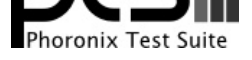

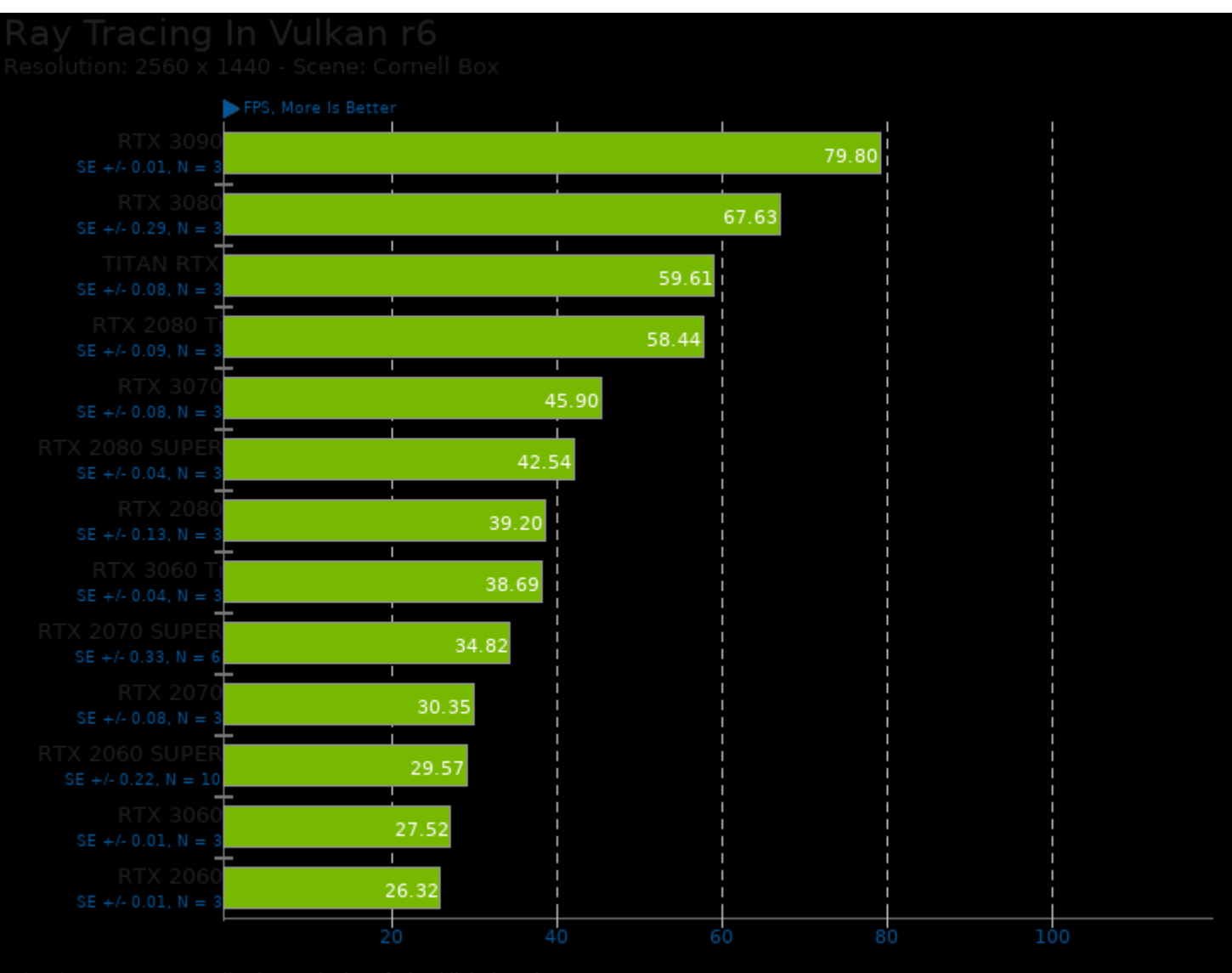

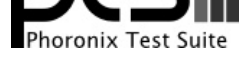

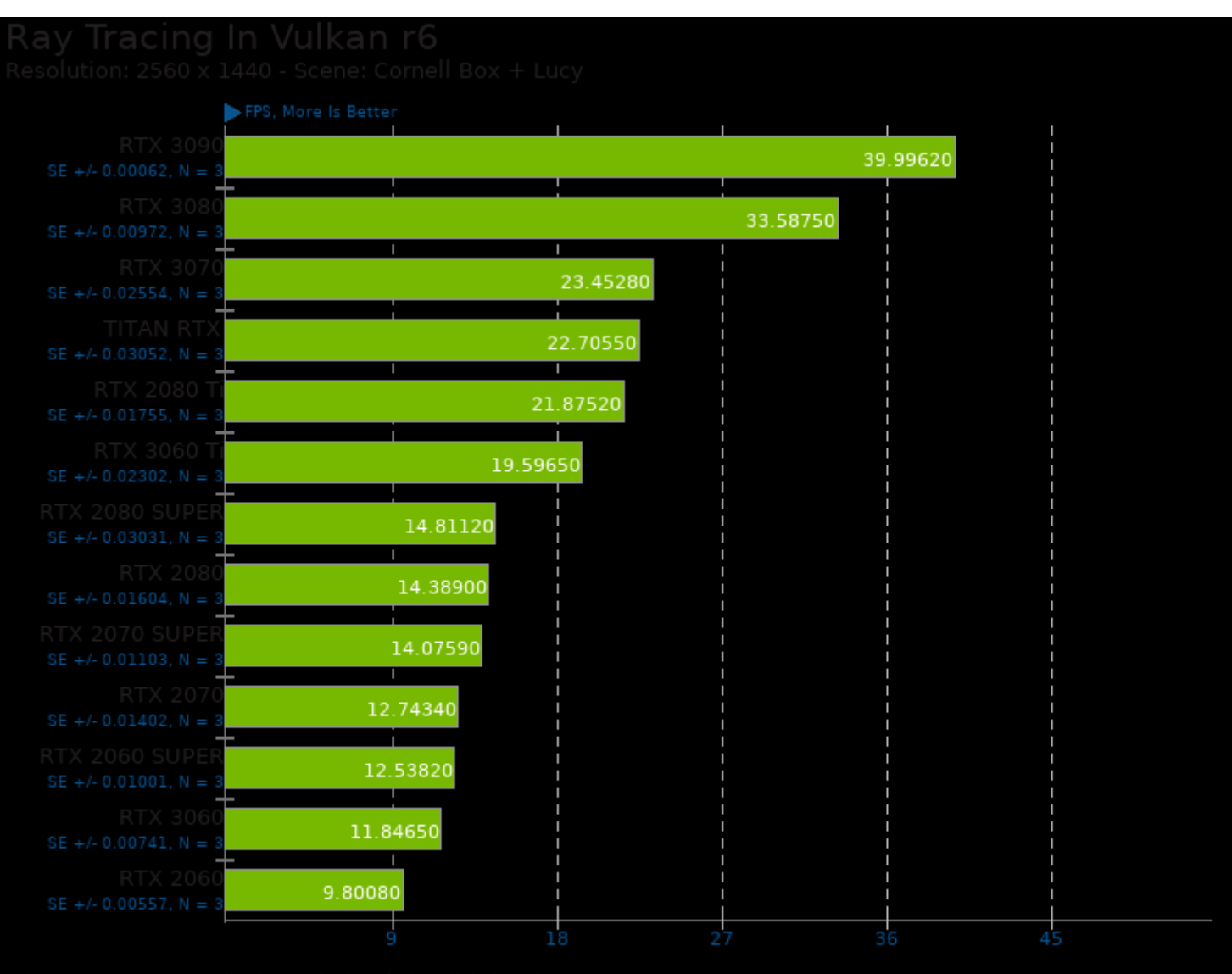

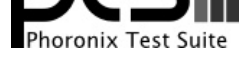

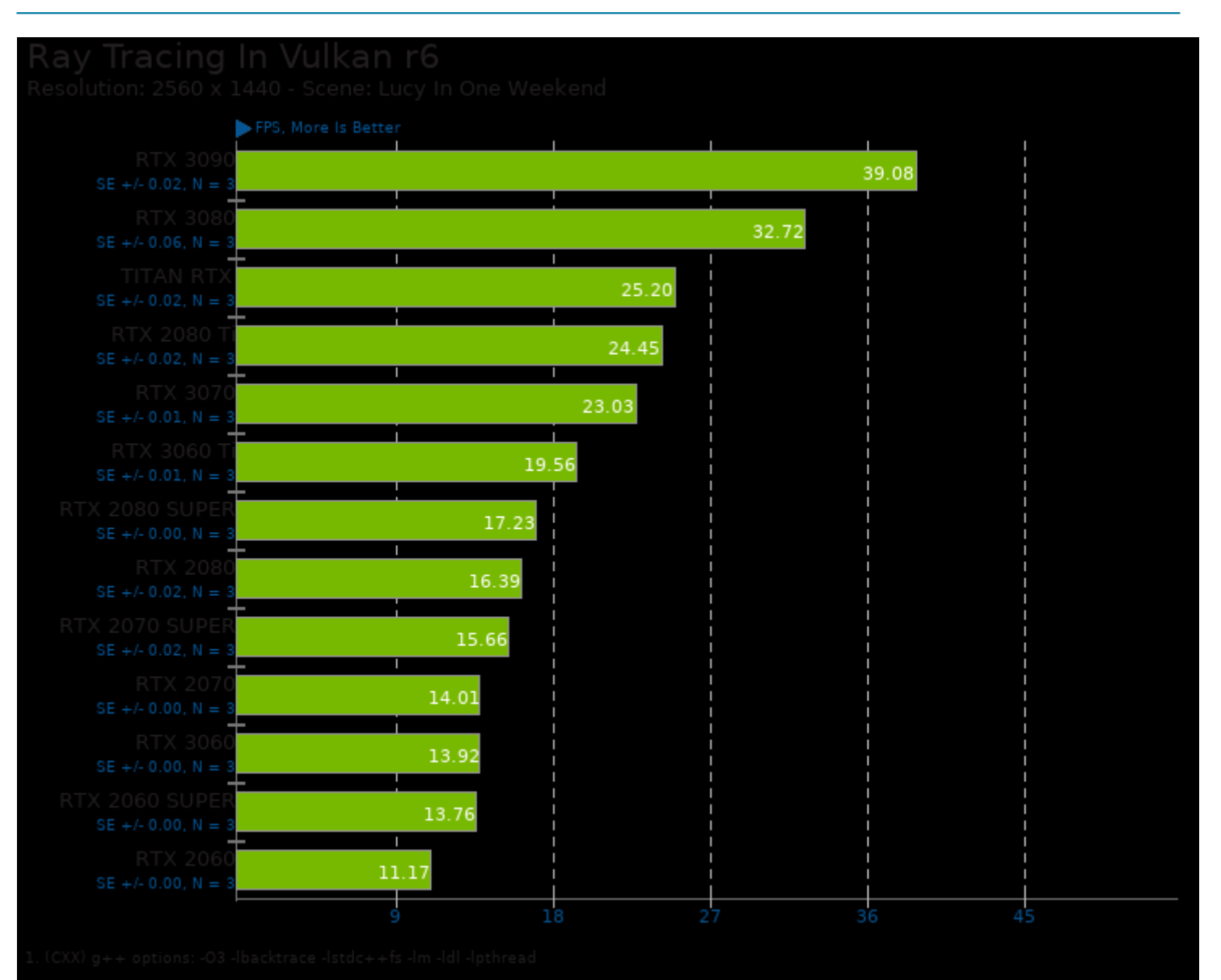

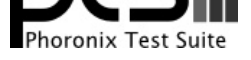

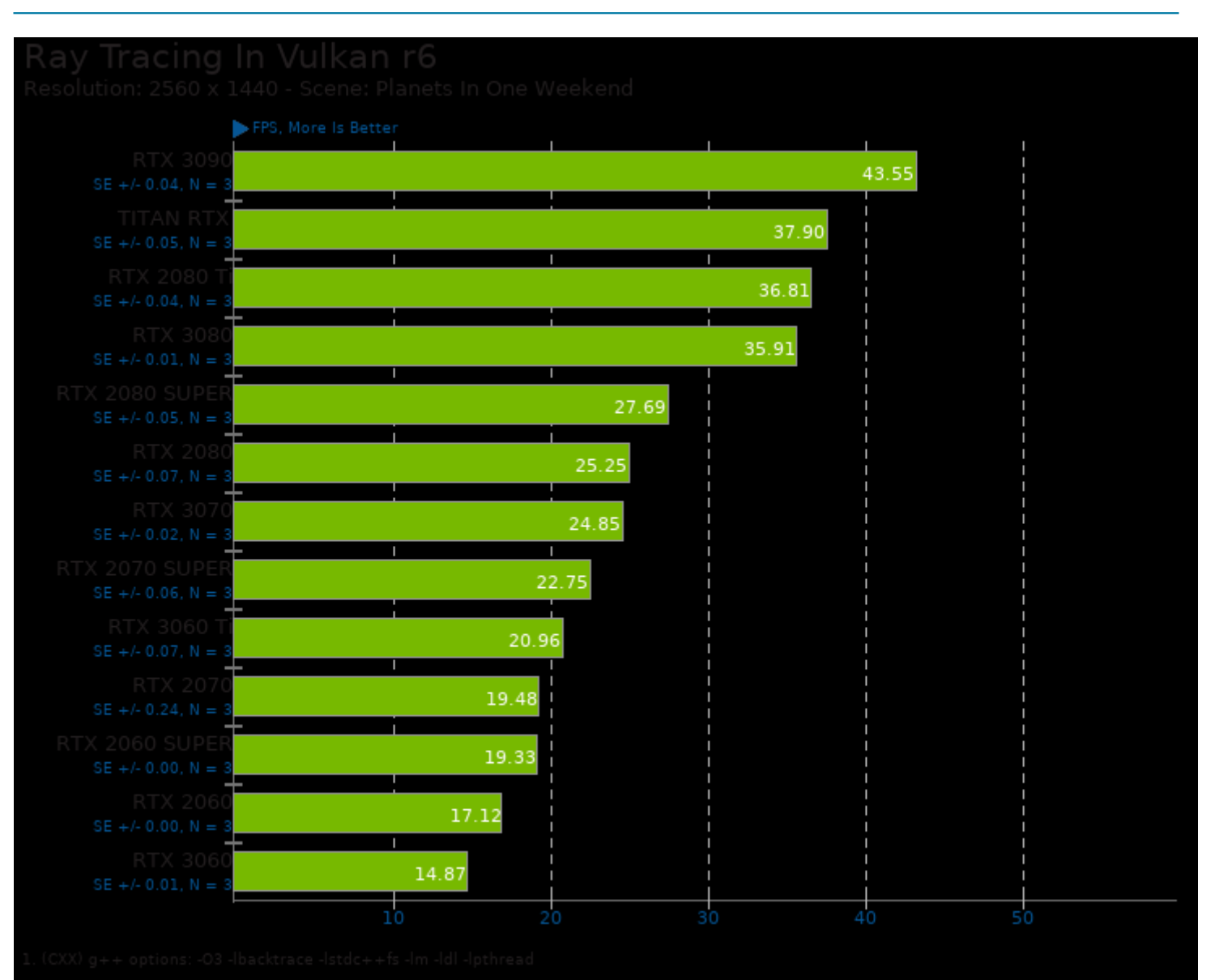

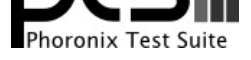

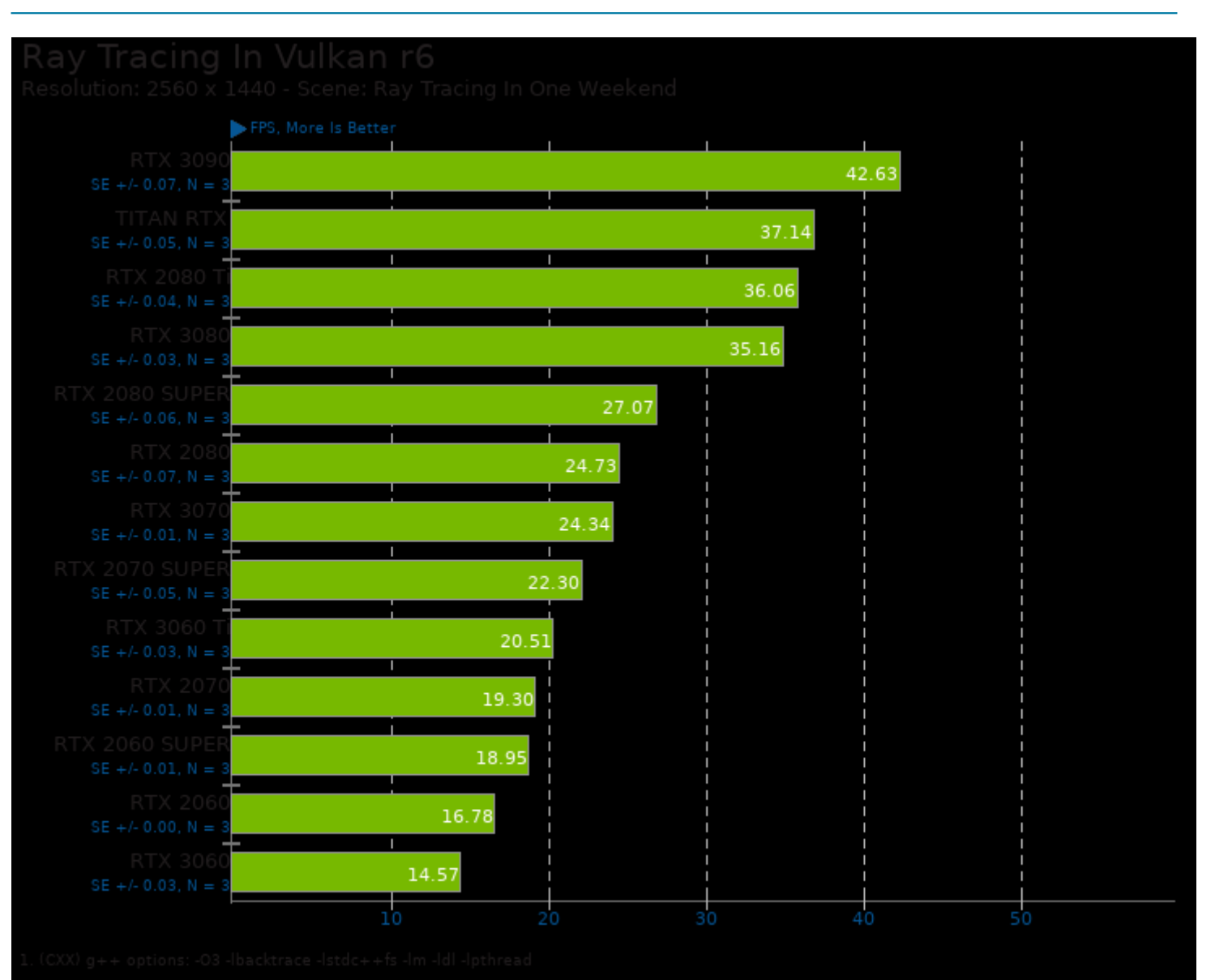

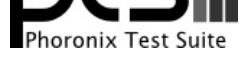

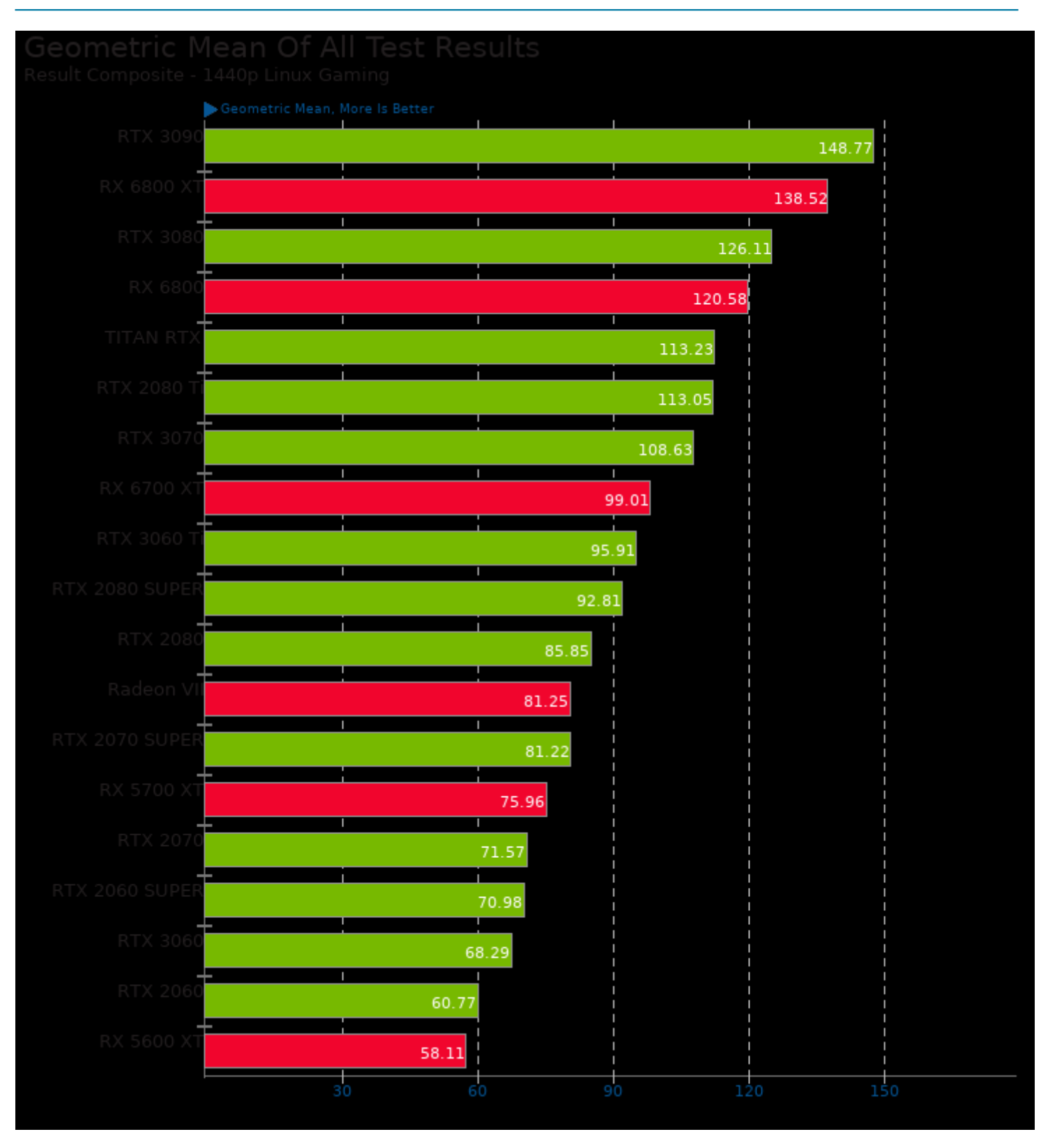

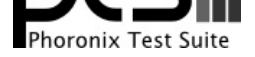

#### These geometric means are based upon test groupings / test suites for this result file.

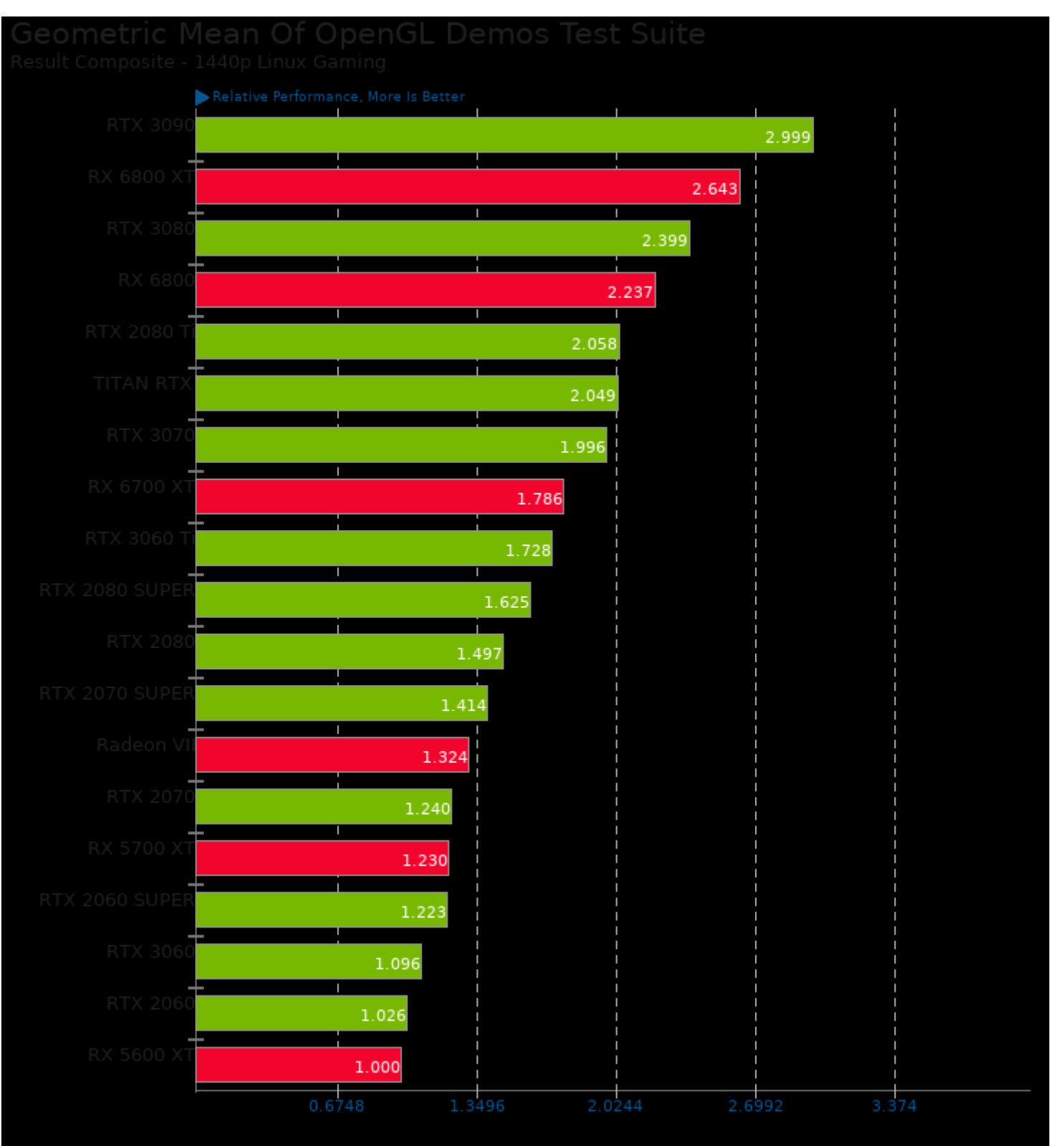

Geometric mean based upon tests: pts/unigine-heaven and pts/unigine-super

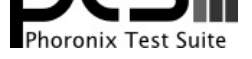

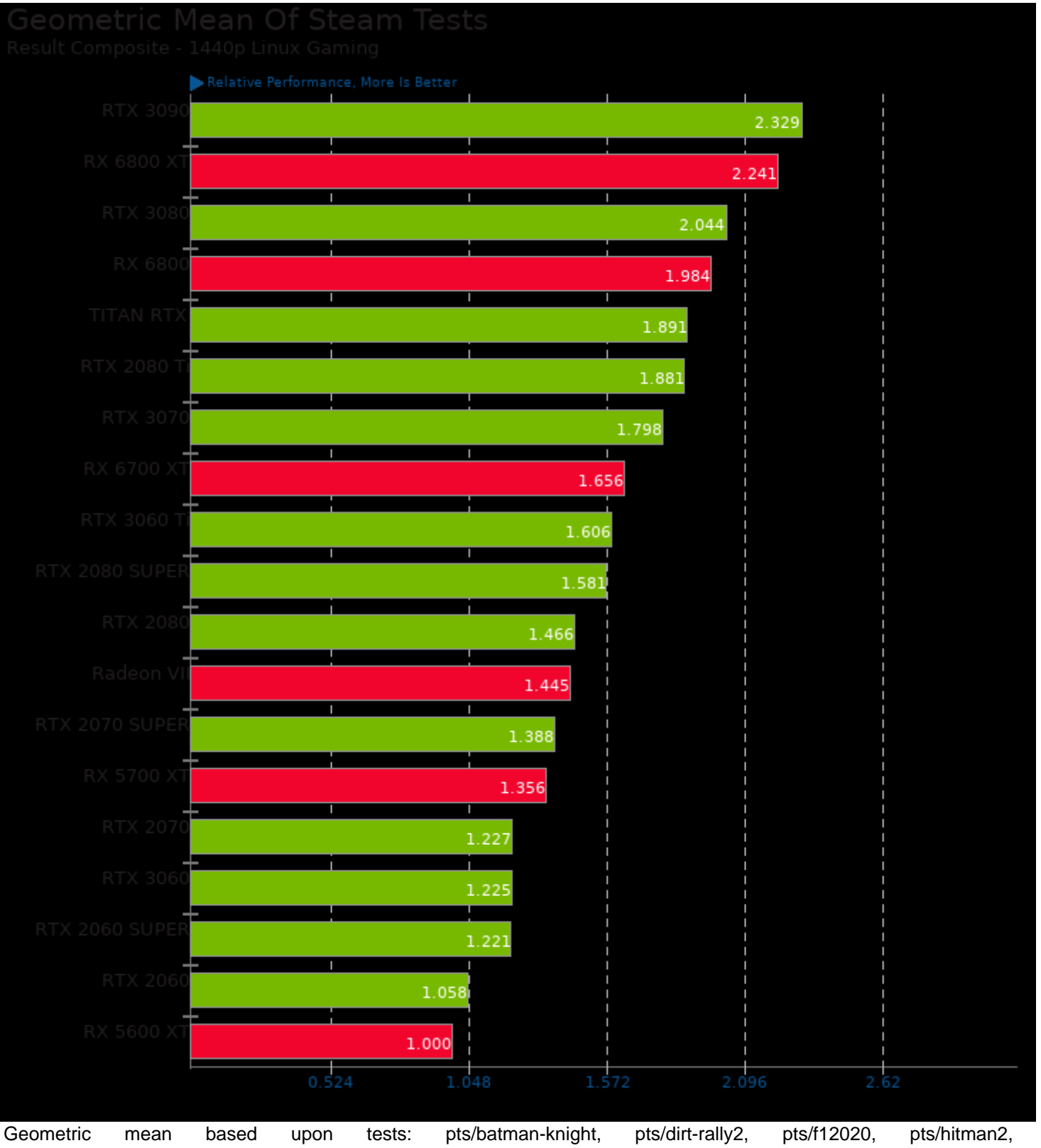

pts/shadowofthetombraider and pts/strange-brigade

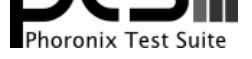

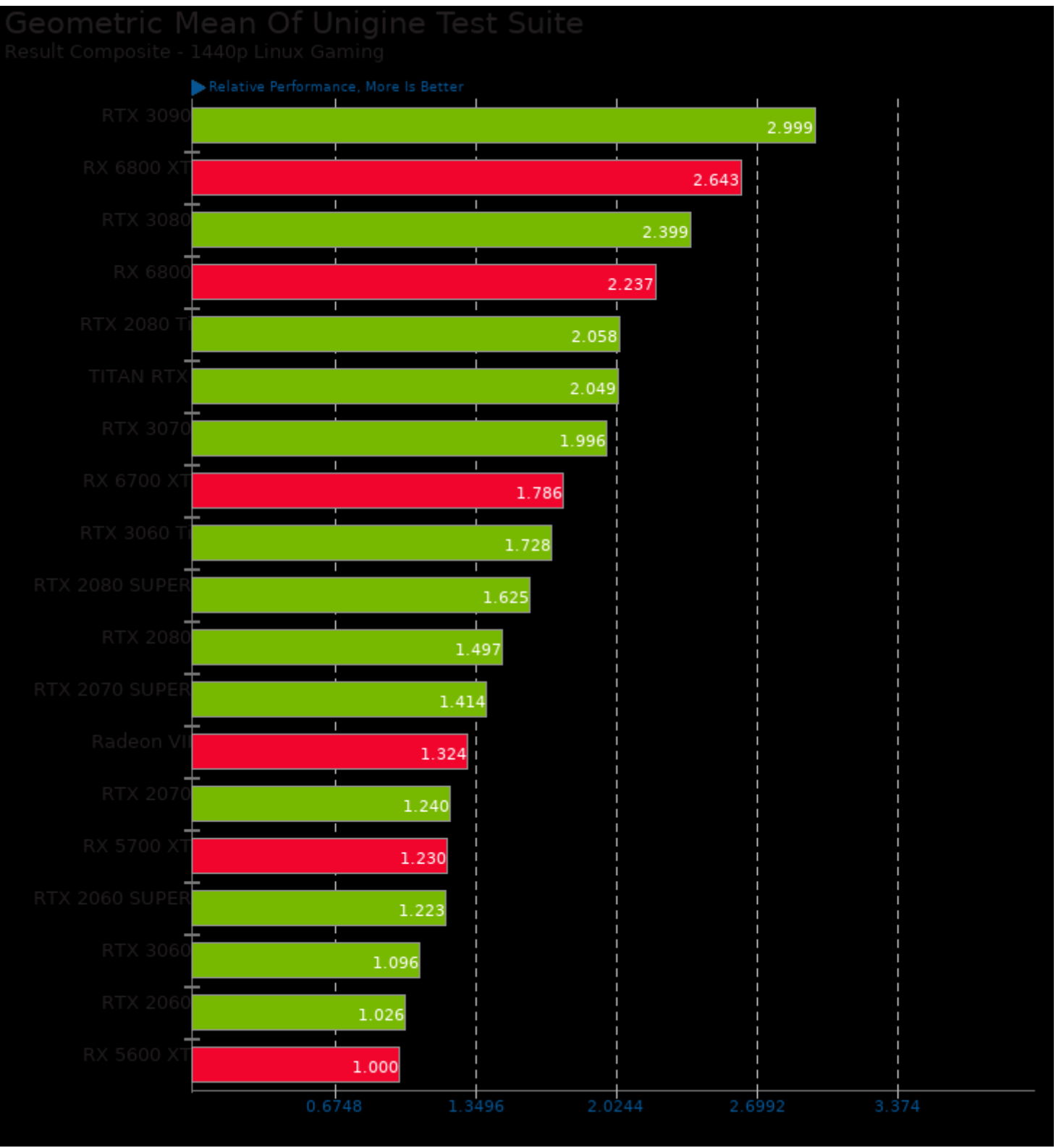

Geometric mean based upon tests: pts/unigine-heaven and pts/unigine-super

This file was automatically generated via the Phoronix Test Suite benchmarking software on Sunday, 1 September 2024 05:49.